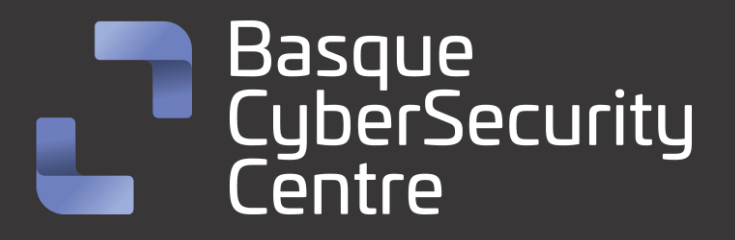

# Nevada/Nokoyawa Ransomware

## BCSC-MALWARE-NEVADA-NOKOYAWA

## **TLP: CLEAR**

[www.ciberseguridad.eus](http://www.ciberseguridad.eus/)

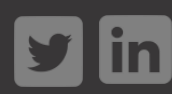

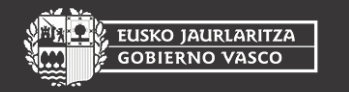

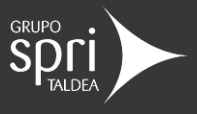

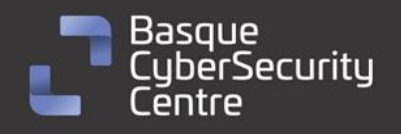

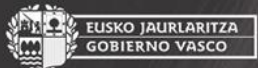

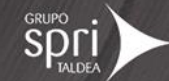

## Índice

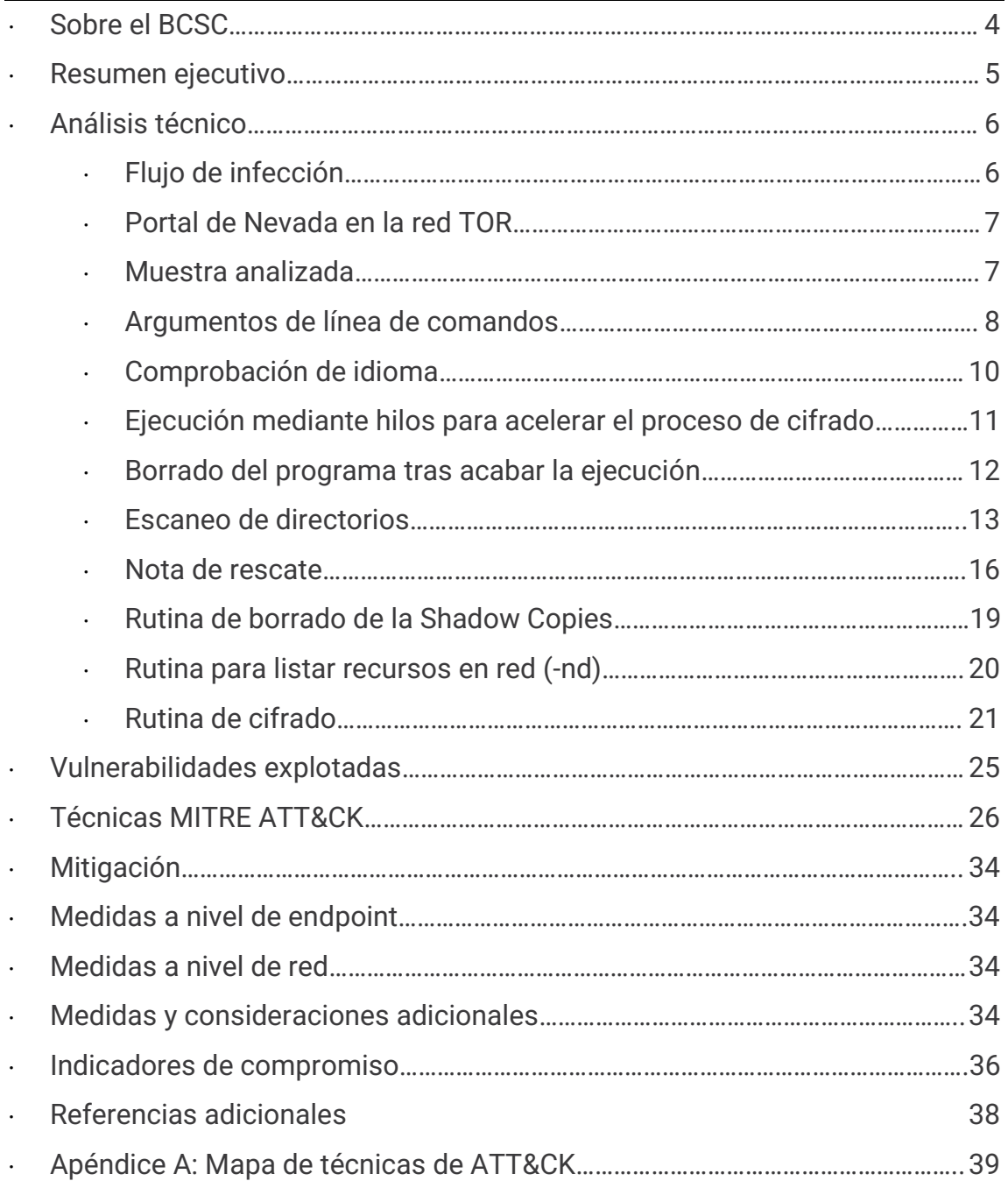

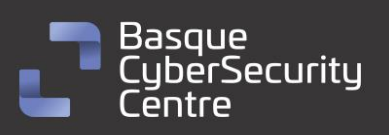

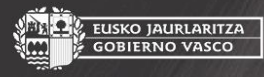

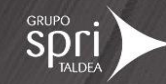

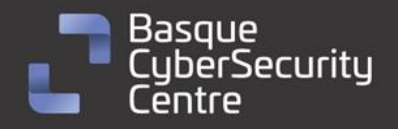

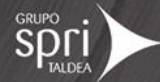

## **Cláusula de exención de responsabilidad**

El presente documento se proporciona con el objeto de divulgar las alertas que el BCSC considera necesarias en favor de la seguridad de las organizaciones y de la ciudadanía interesada. En ningún caso el BCSC puede ser considerado responsable de posibles daños que, de forma directa o indirecta, de manera fortuita o extraordinaria pueda ocasionar el uso de la información revelada, así como de las tecnologías a las que se haga referencia tanto de la web de BCSC como de información externa a la que se acceda mediante enlaces a páginas webs externas, a redes sociales, a productos de software o a cualquier otra información que pueda aparecer en la alerta o en la web de BCSC. En todo caso, los contenidos de la alerta y las contestaciones que pudieran darse a través de los diferentes correos electrónicos son opiniones y recomendaciones acorde a los términos aquí recogidos no pudiendo derivarse efecto jurídico vinculante derivado de la información comunicada.

## **Cláusula de prohibición de venta**

Queda terminantemente prohibida la venta u obtención de cualquier beneficio económico, sin perjuicio de la posibilidad de copia, distribución, difusión o divulgación del presente documento.

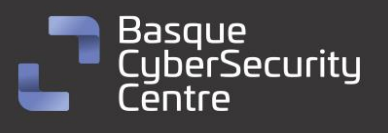

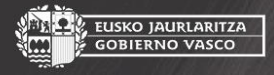

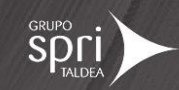

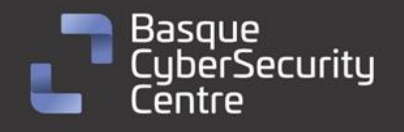

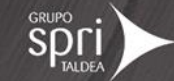

## <span id="page-3-0"></span>**Sobre el BCSC**

El Centro Vasco de Ciberseguridad (Basque Cybersecurity Centre, BCSC) es la entidad designada por el Gobierno Vasco para elevar el nivel de madurez de la ciberseguridad en Euskadi.

Es una iniciativa transversal que se enmarca en la Agencia Vasca de Desarrollo Empresarial (SPRI), sociedad dependiente del Departamento de Desarrollo Económico, Sostenibilidad y Medio Ambiente del Gobierno Vasco. Así mismo, involucra a otros tres Departamentos del Gobierno Vasco: el de Seguridad, el de Gobernanza Pública y Autogobierno, y el de Educación, y a cuatro agentes de la Red Vasca de Ciencia, Tecnología e Innovación: Tecnalia, Vicomtech, Ikerlan y BCAM.

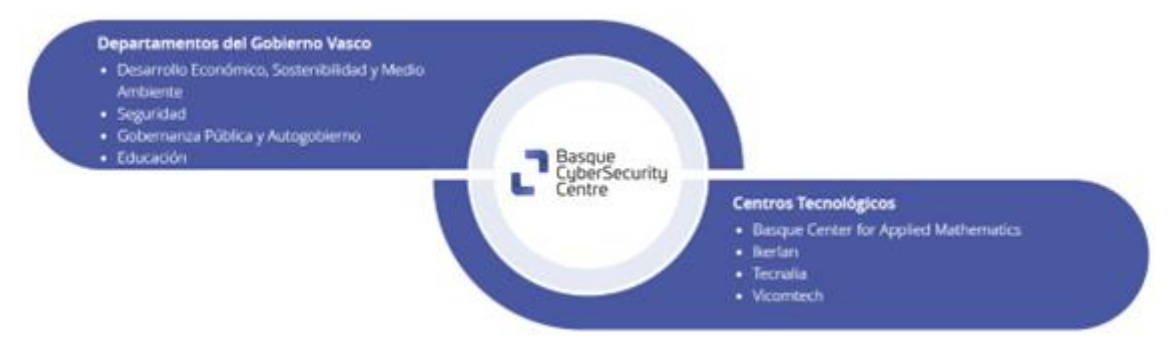

El BCSC es la entidad de referencia para el desarrollo de la ciberseguridad y de la confianza digital de ciudadanos, empresas e instituciones públicas en Euskadi, especialmente para los sectores estratégicos de la economía de la región.

La misión del BCSC es por tanto promover y desarrollar la ciberseguridad en la sociedad vasca, dinamizar la actividad empresarial de Euskadi y posibilitar la creación de un sector profesional que sea referente. En este contexto se impulsa la ejecución de proyectos de colaboración entre actores complementarios en los ámbitos de innovación tecnológica, investigación y transferencia tecnológica a la industria de fabricación avanzada y otros sectores.

Así mismo, ofrece diferentes servicios en su rol como Equipo de Repuesta a Incidentes (en adelante CERT, por sus siglas en inglés "Computer Emergency Response Team") y trabaja en el ámbito de la Comunidad Autónoma del País Vasco para aumentar la capacidad de detección y alerta temprana de nuevas amenazas, la respuesta y análisis de incidentes de seguridad de la información, y el diseño de medidas preventivas para atender a las necesidades de la sociedad vasca. Con el fin de alcanzar estos objetivos forma parte de diferentes iniciativas orientadas a la gestión de incidentes de ciberseguridad:

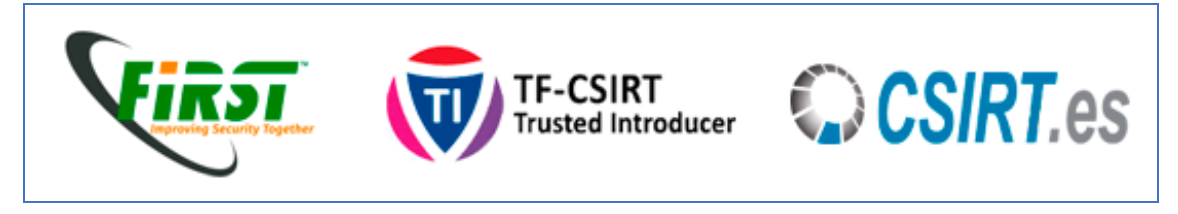

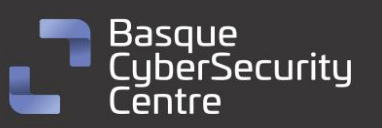

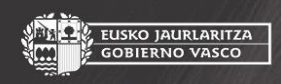

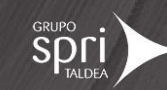

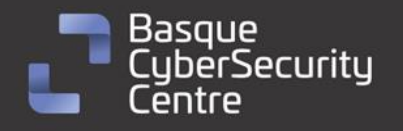

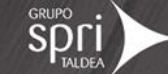

## <span id="page-4-0"></span>**Resumen ejecutivo**

**Nevada** es un tipo de malware *ransomware* que fue identificado por primera vez en enero de 2023, aunque su predecesor, **Nokoyawa**, fue descubierto en febrero de 2022. Se ha podido observar que Nevada se ha publicitado en un foro de la *DarkWeb* llamado **RAMP**, el cual parece estar dirigido a ciberdelincuentes de habla china o rusa. A diferencia de otros grupos de *ransomware* que se afilian a grupos de habla inglesa, los responsables de **Nevada** muestran poco interés en asociarse con dichos grupos.

Los actores que se encuentran detrás de **Nevada** siguen el modelo de doble extorsión, el cual ha ganado popularidad en los últimos años y es utilizado por muchos otros grupos de *ransomware*. Este modelo implica que, después de comprometer la red de la víctima, los atacantes extraen información confidencial de la compañía y amenazan con publicar estos datos como forma de presionar a la víctima para que pague el rescate exigido. Para llevar a cabo esto, los atacantes tienen a su disposición un sitio web en la red **Tor** donde divulgan las filtraciones y ofrecen la descarga pública de los datos una vez que expire el plazo establecido en caso de que el pago no se haya realizado.

El código de **Nevada** ha sido desarrollado en el lenguaje de programación Rust, el cual está ganando popularidad entre los desarrolladores de *ransomware* debido a su facilidad, amplia gama de funcionalidades criptográficas, control de excepciones, capacidad para realizar tareas concurrentes y compatibilidad multiplataforma. Otro punto por el cual está ganando una gran acogida dentro del sector del desarrollo del malware es que presenta algunos desafíos iniciales, pero no insuperables, en términos de ingeniería inversa.

A diferencia de otros *ransomware* que utilizan otros métodos de cifrado más comunes, **Nevada** se basa en *X25519* para el intercambio de mensajes de forma segura, aunque en este caso el canal no sea Internet, sino el final del fichero y el mensaje sea la clave generada de forma aleatoria para el cifrado del fichero.

En lo que respecta al cifrado de los ficheros se hace uso del algoritmo *Salsa20*, además, con el objetivo de mejorar la eficiencia, **Nevada** utiliza el cifrado por bloques, lo cual disminuye la seguridad del cifrado, pero proporciona una alta velocidad y permite inutilizar la gran mayoría de los archivos importantes para una empresa en el menor tiempo posible y minimizando de esta forma el riesgo de ser detectados antes de que finalice el proceso.

Debido a que el método de cifrado utilizado por **Nevada** es criptográficamente seguro, resulta imposible obtener la clave generada de forma aleatoria para cada archivo sin conocer la clave privada de los atacantes.

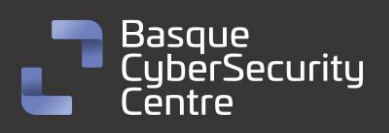

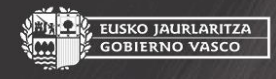

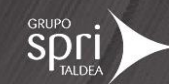

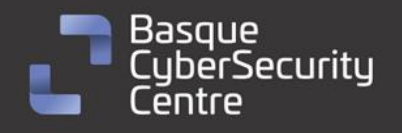

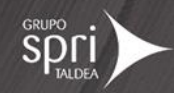

## <span id="page-5-0"></span>**Análisis técnico**

## <span id="page-5-1"></span>**Flujo de infección**

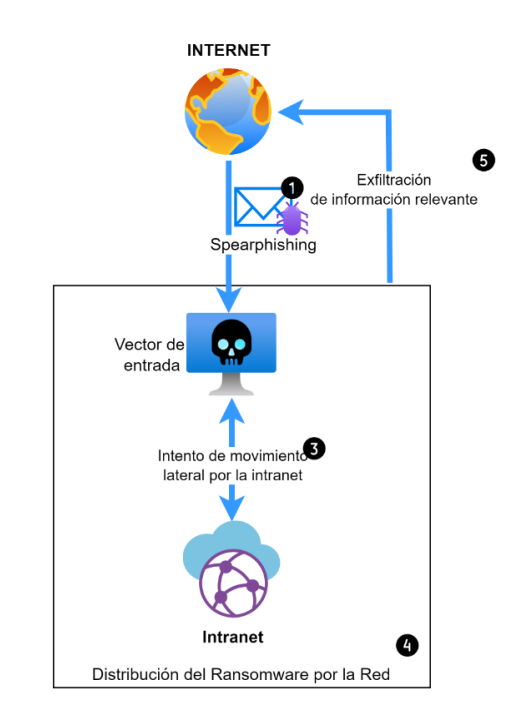

*Ilustración 1: Flujo de infección de Nevada/Nokoyawa Ransomware.*

El flujo de infección de **Nevada** se ha estudiado y compartido ampliamente dentro de la comunidad de seguridad. Al igual que ocurre en la mayoría de los casos de *ransomware*, **Nevada** representa la etapa final de un proceso de intrusión previo.

Los actores responsables de las operaciones de intrusión relacionadas con este malware emplean técnicas sofisticadas para explotar, enumerar y moverse lateralmente dentro de las redes de las víctimas, con el objetivo de permanecer indetectables. Sin embargo, posteriormente adoptan un enfoque mucho más agresivo, dirigido a evadir las protecciones de detección y respuesta de endpoints (antivirus y EDR), para lanzar el ransomware como la fase final y cifrar la mayor cantidad posible de equipos.

En la etapa final del proceso, los atacantes proceden a exfiltrar los datos que consideran más sensibles de los sistemas de la víctima. Posteriormente, el grupo despliega el *ransomware*, el cual cifra los datos críticos de la organización y exige un rescate en criptomonedas para su liberación.

De esta manera, el flujo de infección de **Nevada** sigue una secuencia de intrusión gradual y sigilosa, seguida de una fase agresiva de propagación del *ransomware* y posterior extorsión.

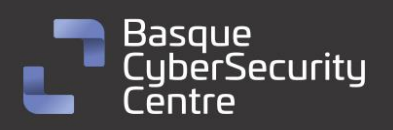

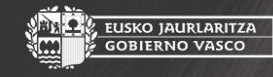

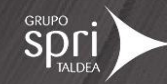

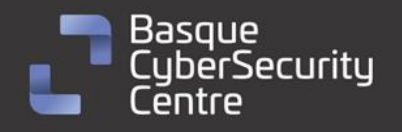

USKO JAURLARITZA<br>OBJERNO VASCO

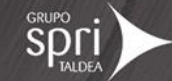

### <span id="page-6-0"></span>**Portal de Nevada en la red TOR**

Los actotes de *Nevada* cuentan con un sitio en la red **TOR** para enumerar las organizaciones supuestamente afectadas por su ransonware y ofrecer enlaces de descarga de los datos recopilados por ellos en caso de no pagar el rescate demandado.

hxxp://nokoleakb76znymx443veg4n6fytx6spck6pc7nkr4dvfuygpub6jsid.onio

La dirección actual para acceder a este sitio es la siguiente:

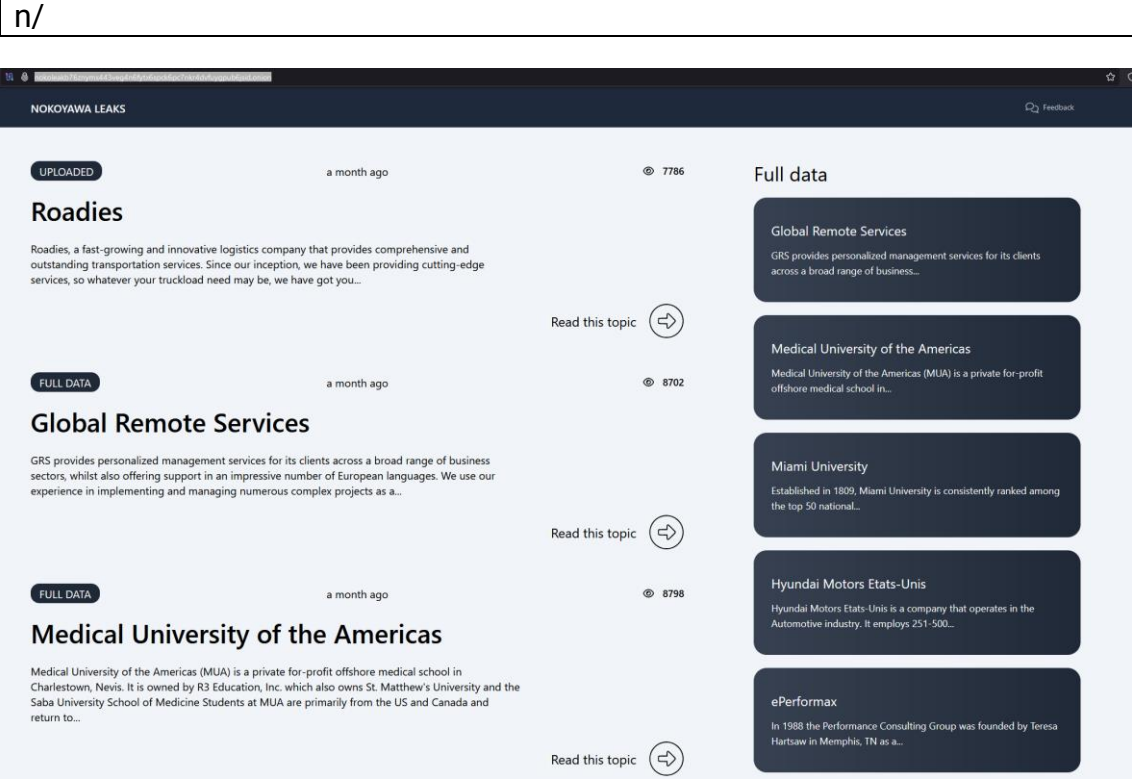

*Ilustración 2: Sitio oficial de los actores de Nevada/Nokoyawa en la red TOR*

### <span id="page-6-1"></span>**Muestra analizada**

La muestra analizada corresponde a la última versión de la familia de ransomware **Nevada**, también conocida como **Nokoyawa**. Se trata de un binario Portable Ejecutable (PE) de Windows de 64 bits, cuya firma **SHA256** es la siguiente:

855f411bd0667b650c4f2fd3c9fbb4fa9209cf40b0d655fa9304dcdd956e0808

El binario está desarrollado con Rust y no parece encontrarse empaquetado mediante ningún software de protección.

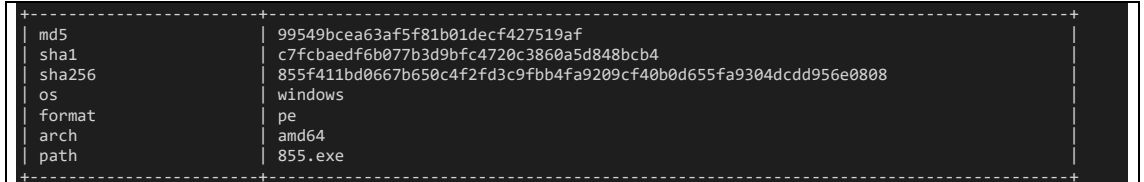

7

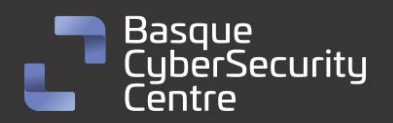

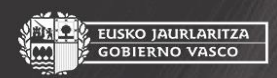

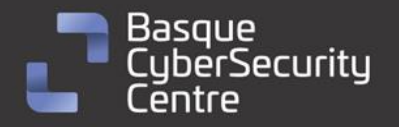

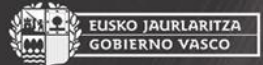

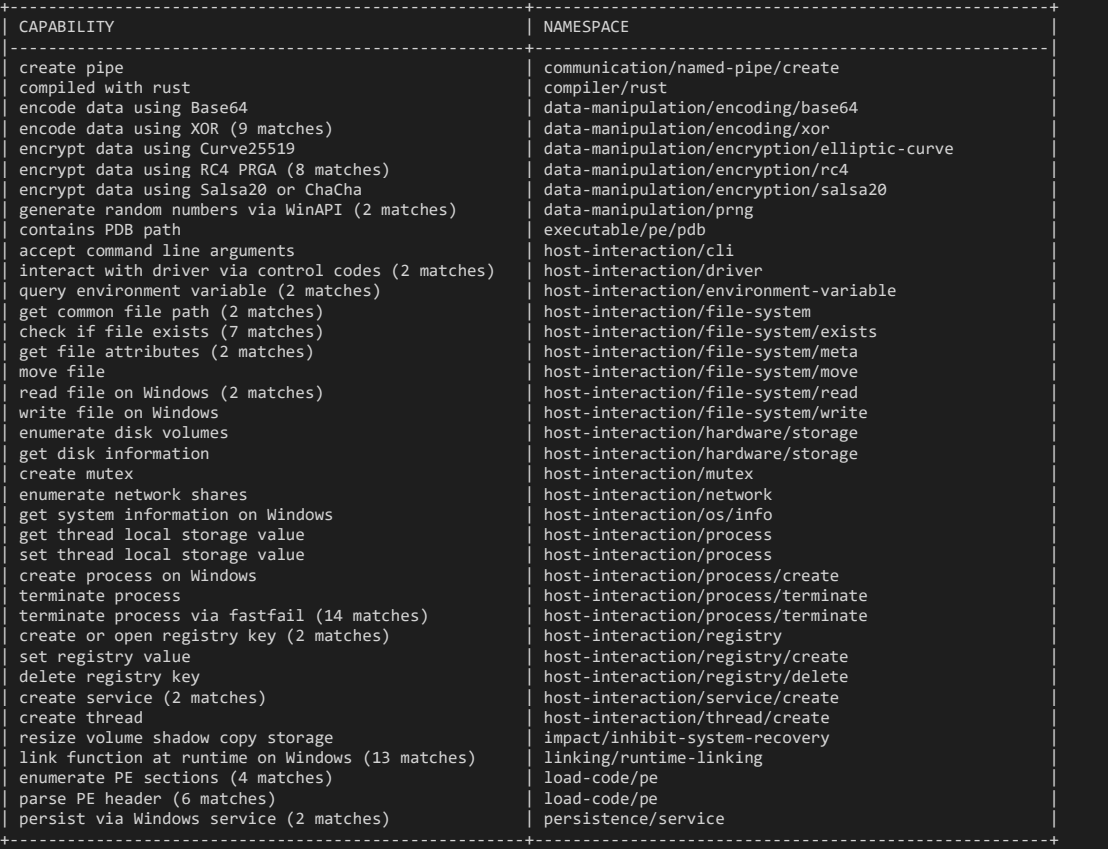

Rust es un lenguaje de programación compilado que combina características de programación funcional, imperativa y orientada a objetos. Diseñado para ser eficiente y seguro en la ejecución de tareas en paralelo, Rust ofrece una amplia gama de funciones para el control de excepciones y utiliza objetos para su funcionamiento. Debido a todas estas características, Rust presenta cierta complejidad en términos de ingeniería inversa. El lenguaje está diseñado para brindar mayor seguridad en la escritura de código y prevenir errores comunes, lo que puede dificultar el análisis y la comprensión de un programa desarrollado en Rust.

## <span id="page-7-0"></span>**Argumentos de línea de comandos**

El *ransomware* está diseñado para ser ejecutado de forma manual y, una vez en funcionamiento, se comporta como una aplicación de consola de comandos. Incluso muestra información de depuración durante su ejecución, por lo que se ha podido observar en el código fuente:

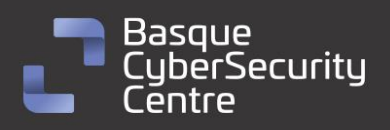

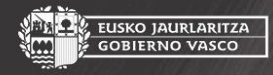

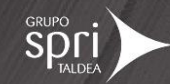

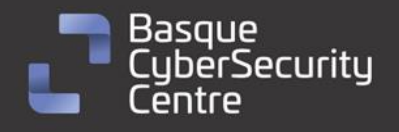

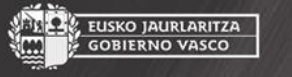

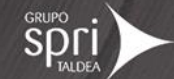

| How to run:                                                                             |
|-----------------------------------------------------------------------------------------|
| C:\Users\Inno L4B\Desktop\855.exe -file <filepath> (encrypt selected file)</filepath>   |
| C:\Users\Inno L4B\Desktop\855.exe -dir <dirpath> (encrypt selected directory)</dirpath> |
| C:\Users\Inno L4B\Desktop\855.exe -sd (self delete after everything done)               |
| $C:\Upsilon\$ sers Inno L4B Desktop 855.exe -sc (delete shadow copies)                  |
| C:\Users\Inno L4B\Desktop\855.exe -lhd (load hidden drives)                             |
| $C:\Upsilon\$ nno L4B\Desktop\855.exe -nd (find and encrypt network shares)             |
| $C:\Upsilon\$ sers Inno L4B Desktop 855.exe -sm (safe mode)                             |
|                                                                                         |

*Ilustración 3: Posibles parámetros para su ejecución.*

La rutina principal de los programas compilados en Rust se localiza mediante el nombre "main". Esta rutina contiene el código necesario para ejecutar la función principal, la cual se pasa como parámetro a otra función para controlar posibles excepciones.

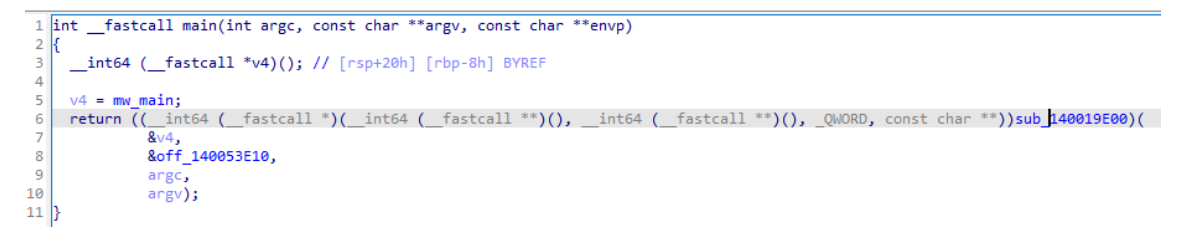

*Ilustración 4: Código encargado de ejecutar la verdadera función main.*

Tras inspeccionar el código de la función que contiene el código malicioso, se pueden apreciar dos partes importantes. La primera parte es una comprobación que le permite al código detectar el idioma del equipo y decidir si continua con la ejecución. La segunda parte es la comprobación del parámetro "-help", encargado de mostrar todos los posibles argumentos para la ejecución del *ransomware:*

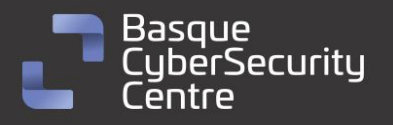

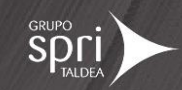

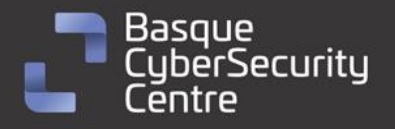

KO JAURLARITZA

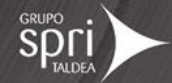

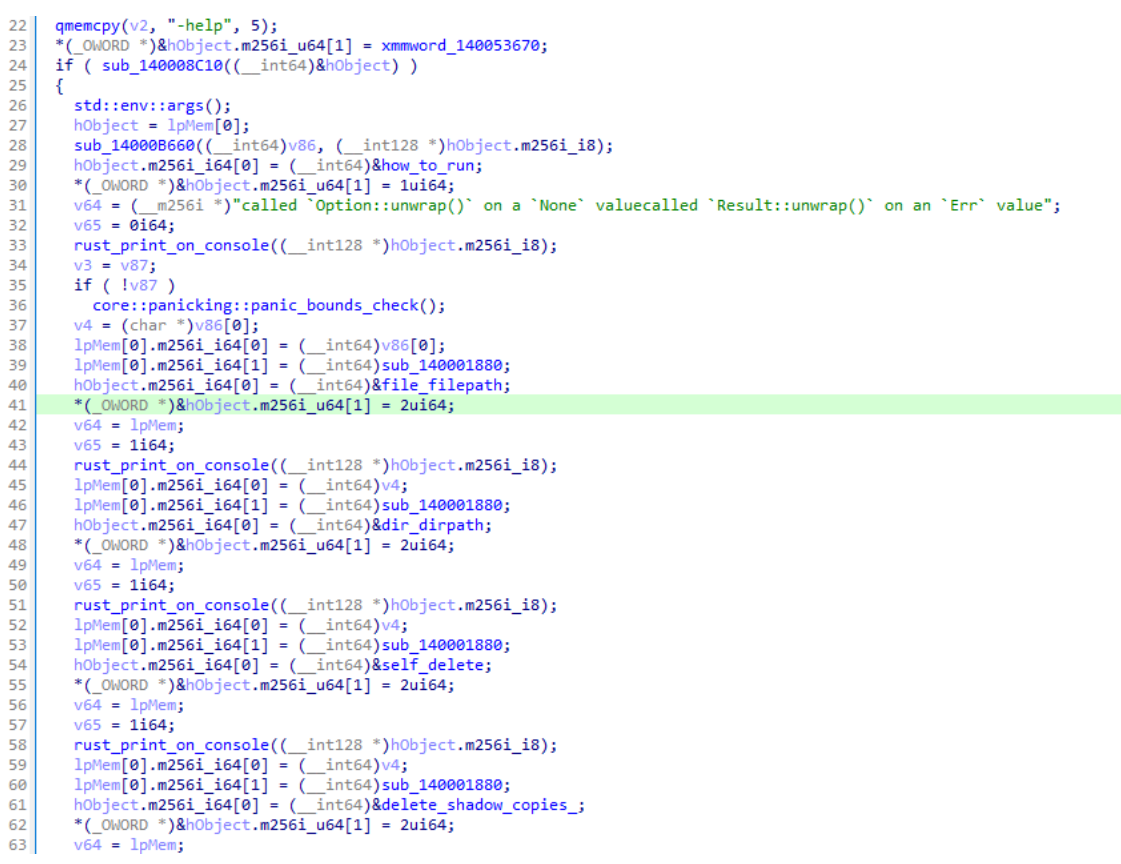

*Ilustración 5: Código encargado de mostrar la información de la ejecución.*

En Rust, el manejo de cadenas de texto es particular, ya que hace uso de objetos en lugar de referencias directas a la memoria que contiene la cadena en bruto.

Como se puede observar en la **Ilustración 4**, se pueden identificar siete parámetros diferentes:

- **"-file":** cifra el archivo indicado como parámetro.
- **"-dir":** cifra el directorio indicado como parámetro.
- **"-sd":** elimina el archivo del ransomware después de la ejecución.
- **"-sc":** elimina las copias de seguridad en el sistema (shadow copies).
- **"-lhd":** busca posibles discos ocultos en el sistema operativo.
- **"-nd":** busca carpetas y discos en red para cifrar su contenido.
- **"-sm":** ejecuta el ransomware como un servicio de modo seguro.

## <span id="page-9-0"></span>**Comprobación de idioma.**

Antes de iniciar el programa, se realiza una comprobación del idioma de la interfaz de usuario utilizando la función "GetUserDefaultUILanguage", la cual devuelve un identificador que luego es verificado en busca de posibles identificadores de idiomas correspondientes al territorio ruso o afiliados:

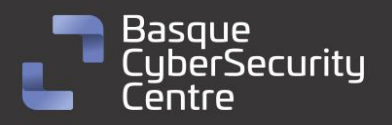

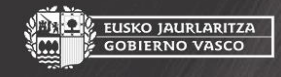

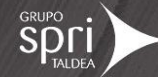

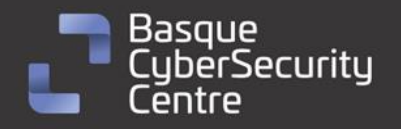

```
6
      UserDefaultUILanguage = GetUserDefaultUILanguage();
     \frac{1}{1} ((unsigned _int16)(UserDefaultUILanguage - 1049) <= 43u<br>& (v1 = 0xC8000C8401i64, _bittest64(&v1, (unsigned _int16)(UserDefaultUILanguage - 1049)))
 \overline{z}\mathbf{R}\overline{9}|| UserDefaultUILanguage == 2073 )
10\,-{
        hObject.m256i_i64[0] = (__int64)&off_1400532A0;
11
12*(_OWORD *)&hObject.m256i_u64[1] = 1ui64;
        v64 = (m256i * )8off 140053120;13
14v65 = 0164;
        rust_print_on_console((__int128 *)h0bject.m256i_i8);
15
16
        rust ExitProcess(666u);
17 }
```
*Ilustración 6: Comprobación del idioma, antes de la ejecución.*

En caso de que se encuentre alguno de estos identificadores, el programa muestra el mensaje "**CIS. STOP!**" en pantalla y finaliza el proceso utilizando la función "ExitProcess". Esta condición de ejecución indica que el ransomware se detendrá y no continuará su funcionamiento si detecta que el idioma de la interfaz de usuario es ruso, lo que sugiere que los operadores del malware buscan evitar infectar sistemas dentro de la Comunidad de Estados Independientes (CIS).

## <span id="page-10-0"></span>**Ejecución mediante hilos para acelerar el proceso de cifrado**

Como se mencionó anteriormente, Rust es un lenguaje centrado en la concurrencia y la eficiencia. Con el fin de lograr un mejor rendimiento y acelerar el proceso de cifrado, el código del ransomware crea múltiples hilos encargados de llevar a cabo el cifrado de los archivos. Para determinar el número de hilos a crear, el código realiza un cálculo basado en el número de núcleos del procesador.

| $V \ni \mathcal{L} = \bot$ |  |                                                 |  |
|----------------------------|--|-------------------------------------------------|--|
|                            |  | numero de hilos = $2 *$ number of processors(); |  |
| $v54 = 8i64$ ;             |  |                                                 |  |
| $v55 = -24i64$             |  |                                                 |  |
| $v56 = 0i64$ ;             |  |                                                 |  |
| do.                        |  |                                                 |  |

*Ilustración 7: El código calcula el número de hilos.*

En la I**lustración 8** se puede observar cómo el código calcula el número de hilos. Para ello, obtiene el número de núcleos disponibles en el procesador y lo multiplica por dos, con el objetivo de utilizar la cantidad máxima de hilos posibles.

Posteriormente, en la **Ilustración 9**, se muestra la creación de los hilos de cifrado. Utilizando el número de hilos calculado previamente, el código crea y asigna tareas de cifrado a cada uno de los hilos disponibles en el sistema. Esta estrategia de ejecución en paralelo mediante hilos permite aprovechar al máximo los recursos del sistema y acelerar el proceso de cifrado de los archivos.

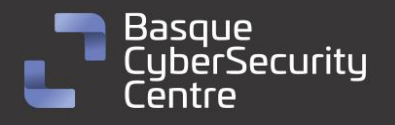

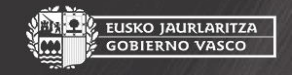

EUSKO JAURLARITZA<br>GOBIERNO VASCO

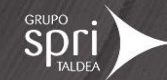

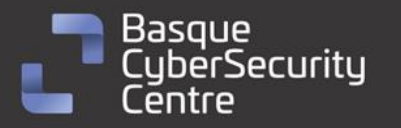

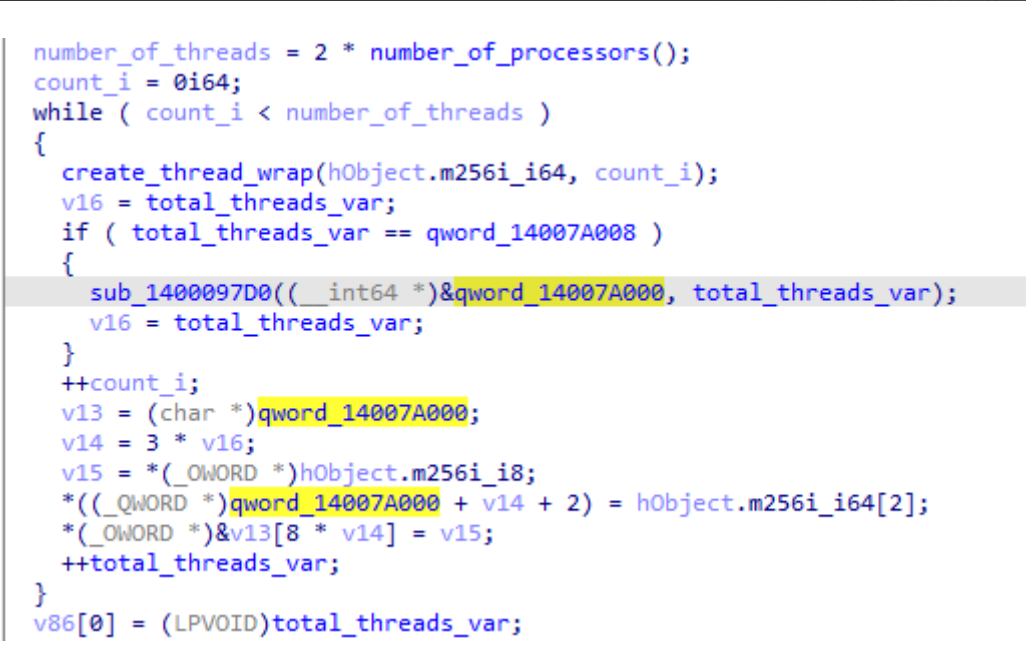

*Ilustración 8: Creación de los hilos de cifrado.*

La utilización de múltiples hilos en el proceso de cifrado ayuda a mejorar la eficiencia del *ransomware* al distribuir la carga de trabajo entre los diferentes hilos, lo que permite cifrar los archivos de forma más rápida y efectiva.

## <span id="page-11-0"></span>**Borrado del programa tras acabar la ejecución**

Utilizando el parámetro "-sd", el ransomware tiene la capacidad de eliminar su propio binario una vez que ha finalizado su ejecución, con el fin de eliminar cualquier rastro en el sistema operativo. Para lograr esto, Nevada crea un comando que le permite esperar unos segundos antes de proceder con el borrado. Este comando utiliza la función "ping" junto con otros parámetros específicos, para realizar la espera y el comando "del" para borrar.

| ta:0000000140053B9E aCmdExe<br>ta:0000000140053BA5 aPing<br>ta:0000000140053BA9 a127001<br>ta:0000000140053BB2 aN<br>ta:0000000140053BB4 unk 140053BB4<br>ta:0000000140053BB5 unk 140053BB5<br>ta:0000000140053BB6 aNul | db 'cmd.exe'<br>db 'ping'<br>db '127.0.0.1'<br>$db ' - n'$<br>$db$ 33h : 3<br>$db$ 3Eh : ><br>db 'Nul' | ; DATA XREF: mw main:loc 14000A6681o<br>; DATA XREF: mw main+CF5↑o<br>; DATA XREF: mw main+D0E1o<br>; DATA XREF: mw main+D271o<br>; DATA XREF: mw main+D401o<br>; DATA XREF: mw main+D591o<br>; DATA XREF: mw main+D721o |
|----------------------------------------------------------------------------------------------------|----------------------------------------------------------------------------------------------------|----------------------------------------------------------------------------------------------------|
|                                                                                                    |                                                                                                    |                                                                                                    |
| ta:0000000140053BB9 unk 140053BB9<br>ta:0000000140053BBA aDel                                                                                                    | db 26h : &<br>db 'Del'                                                                                 | ; DATA XREF: mw main+D8B1o                                                                                                    |
| ta:0000000140053BBD F                                                                                                    | $db'$ /f'                                                                                              | ; DATA XREF: mw main+DA41o<br>: DATA XREF: mw main+DBD1o                                                                                                    |
| ta:0000000140053BBF 0<br>aggaggas soor angs                                                                                                    | $db'$ / $a'$<br>$\sim$                                                                                 | : DATA XREF: mw main+DD61o                                                                                                    |

*Ilustración 9: Borrado del binario ejecutado.*

El *ransomware* realiza una llamada a la función "CreateProcessW", la cual se encuentra integrada en Rust y se encarga de ejecutar comandos del sistema. Este código asegura que el proceso de borrado se realice correctamente y establece el control de excepciones para evitar posibles errores durante la ejecución.

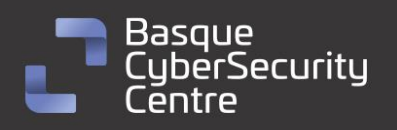

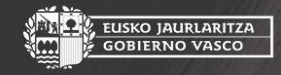

EUSKO JAURLARITZA<br>GOBIERNO VASCO

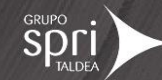

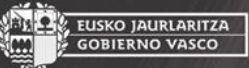

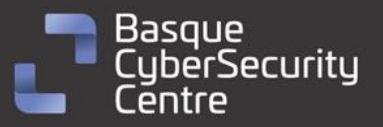

```
if ( CreateProcessW(
       lpApplicationName[0],
       penv,
       0i64,
       0i64,
       1,
       dwCreationFlags[0],
       lpEnvironment,
       lpCurrentDirectory,
       &StartupInfo,
       (LPPROCESS INFORMATION)&ProcessInformation))
₹
```
*Ilustración 10: Llamada a CreateProcessW*

De esta manera, mediante el uso de comandos del sistema, el *ransomware* **Nevada** es capaz de eliminar su propia presencia del sistema una vez que ha finalizado su ejecución, lo que contribuye a su objetivo de no dejar rastro alguno en el sistema operativo infectado.

### <span id="page-12-0"></span>**Escaneo de directorios**

En caso de no especificarse el parámetro correspondiente para cifrar únicamente un directorio concreto o un archivo, el ransomware realiza un escaneo de directorios en busca de discos que estén montados en el sistema operativo. En caso de se establezca el parámetro "-lhd" se ejecutará una rutina encargada de buscar y montar aquellos discos que no lo estén.

```
if (v25)// encrypt all
€
 v26 = (DWORD^*)\mathbf{j} rdl alloc(4ui64);
 if ( !v26)rust_oom_wrap();
                                          // LOAD HIDDEN DRIVES
  *v26 = 'dh1 - ';
 h0bject.m256i_164[0] = (int64)v26;if ( check_arg((__int64)&hObject) )<br>mw_local_drive_list();
 get_active_disks((__int64 *)v86);
 v27 = v86[0];v28 = v86[1];
```
*Ilustración 11: Comprobación del parámetro "-lhd" y obtención de los discos activos.*

Después, se accede a la función "get\_active\_disks", la cual recorre todos los discos del sistema que están montados y accesibles. Utiliza la función "FindFirstFileW" para obtener un manejador que permite recorrer todos los archivos de ese directorio. Si la función se ejecuta correctamente, tanto el directorio como el manejador se agregan a una lista que será recorrida más adelante.

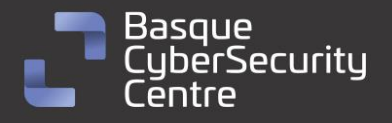

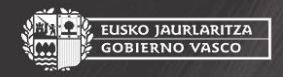

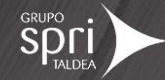

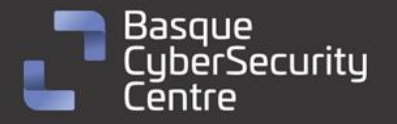

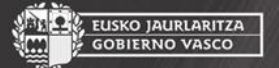

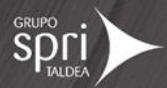

```
v17 = *(_OWORD *)&FindFileData.ftLastAccessTime.dwHighDateTime;
v16 = *( QWORD *)&FindFileData.ftCreationTime.dwHighDateTime;
memset(&FindFileData, 0, sizeof(FindFileData));<br>FirstFileW = FindFirstFileW(v8, &FindFileData);
if (FirstFileW == (HANDLE)-1i64)₹
  LODWORD(v13) = GetLastError();<br>*(_QWORD *)(a1 + 8) = (v13 << 32) | 2;
  *( QWORD *)a1 = 1164;
  v12 = v17;if ( !(_QWORD)v17 )
    goto LABEL_15;
  goto LABEL 13;
3
v20 = v26;v19 = *(\_0WORD *) v25;v18 = xmmword 140053BF0;v10 = j rd1<sup>alloc</sup>(0x28ui64);
if (\cdot \vee 10)-6
  hFindFile = FirstFileW;
  rust_com_wrap();
*(_QWORD *)(v10 + 32) = v20;
v11 = v18;*(_OWORD *)(v10 + 16) = v19;
*(_OWORD *)v10 = v11;
*(_QWORD *)(a1 + 8) = FirstFileW;
```
*Ilustración 12: Llamada al FindFirtFileW y almacenamiento dentro de la lista.*

Una vez finalizada esta función, se llama a "mw\_path\_walker" por cada uno de los elementos de la lista. Esta función se encarga de recorrer de forma recursiva cada uno de los discos:

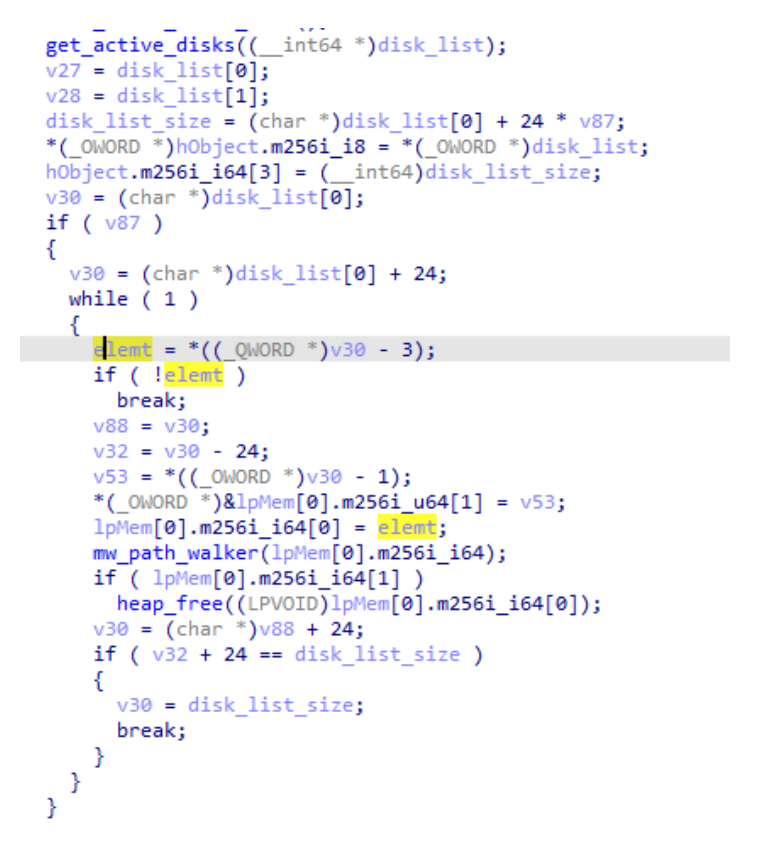

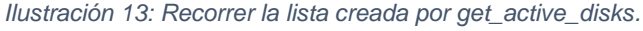

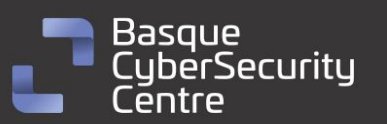

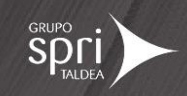

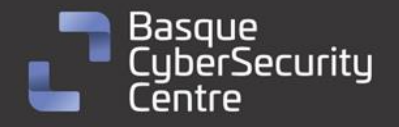

, EUSKO JAURLARITZA<br>- GOBIERNO VASCO

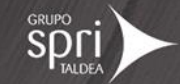

Dentro de "mw\_path\_walker", se comprueba si la ruta recibida termina en "/" o "\\" antes de llamar a la función encargada de crear la nota de rescate del *ransomware*. Si no cumple esta condición, se agrega la barra correspondiente antes de realizar la llamada a dicha función:

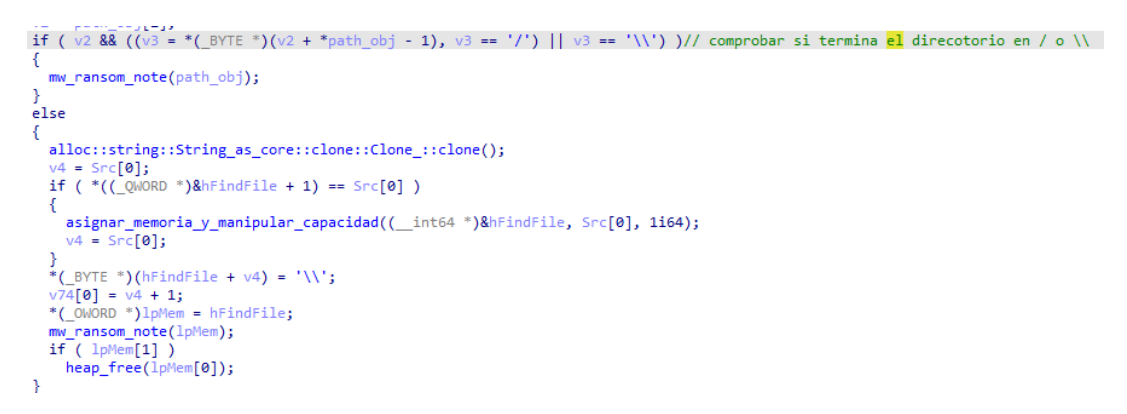

*Ilustración 14: Comprobar el final de la ruta y crear la nota de rescate.*

A continuación, se entra en un bucle que recorrerá cada uno de los elementos encontrados dentro del directorio. En cada iteración, se verifica si el elemento es un archivo o una carpeta. En el caso de ser un directorio, se comprueba si el nombre de la carpeta se encuentra en la lista negra. Si no se encuentra en la lista negra, se llama nuevamente a la función "mw\_path\_walker", lo que repetirá el proceso de forma recursiva hasta recorrer todos los elementos:

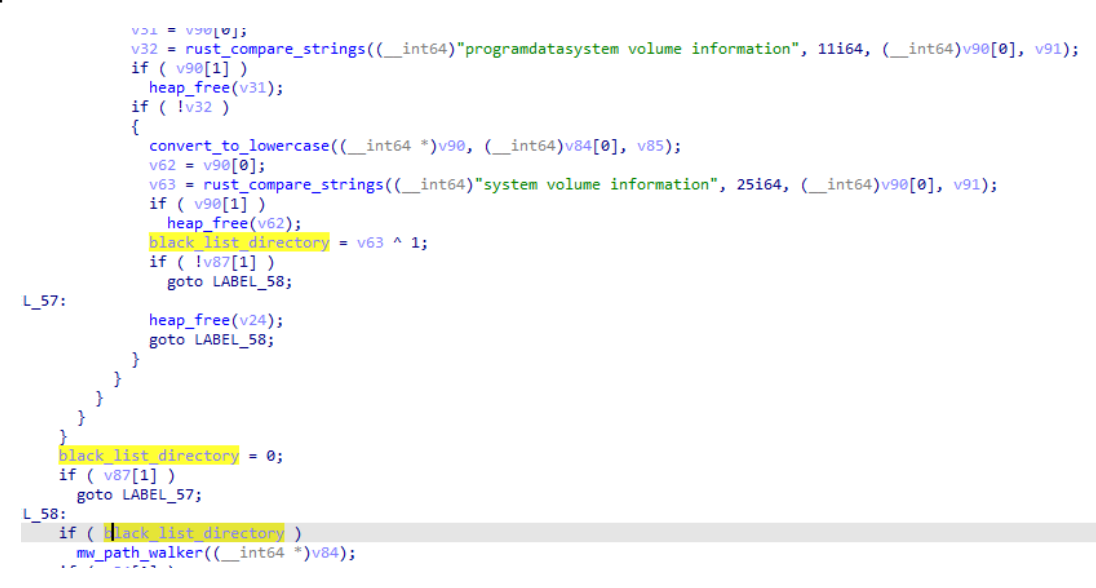

*Ilustración 15: Comprobación de la lista negra de directorios y llamada recursiva.*

Este es el listado de carpetas en la lista negra:

Windows program files program files(x86) appdata programdata system volumen information

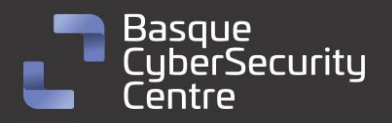

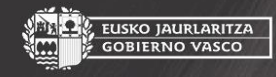

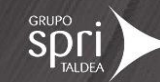

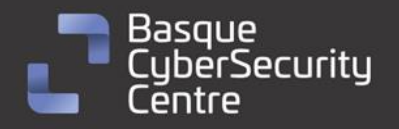

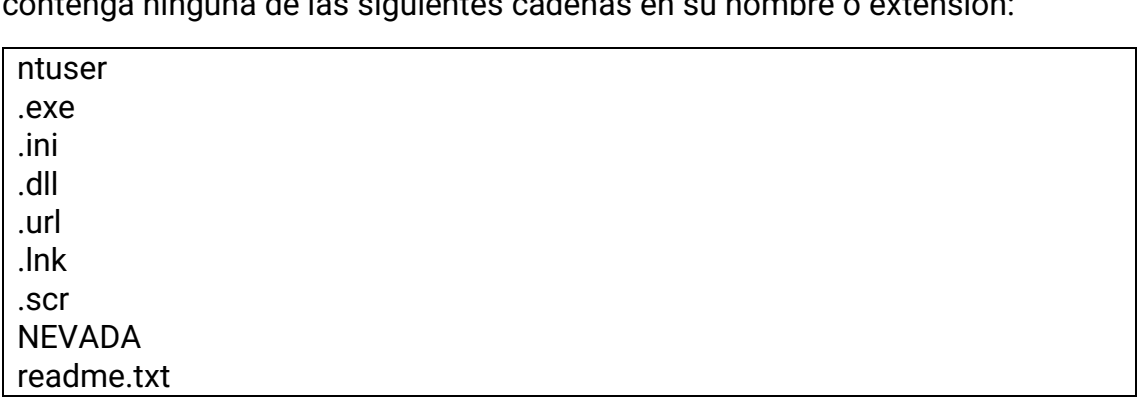

En el caso de tratarse de un archivo, se obtiene su nombre y se verifica que no contengan ingularization de la siguiente de la seguiente de la seguiera de la seguiera de la seguiera de la se

SKO JAURLARITZA

Después de comprobar que el nombre o extensión del archivo no se encuentra en la lista negra, se crea un nuevo hilo que se encargará de procesarlo.

## <span id="page-15-0"></span>**Nota de rescate**

Por cada directorio encontrado en la rutina "mw\_path\_walker", o en caso de cifrar un solo archivo con el parámetro "-file", se realiza una llamada a la función "mw\_ransom\_note", encargada de escribir en disco la nota de rescate.

En la **Ilustración 17** se muestra la rutina que crea un archivo con el nombre "readme.txt" y escribe el contenido de la nota en él. Es importante destacar que todos los valores de la nota están codificados en *base64* dentro del código, y no hay ningún dato que se genere de forma dinámica, como el ID de la víctima.

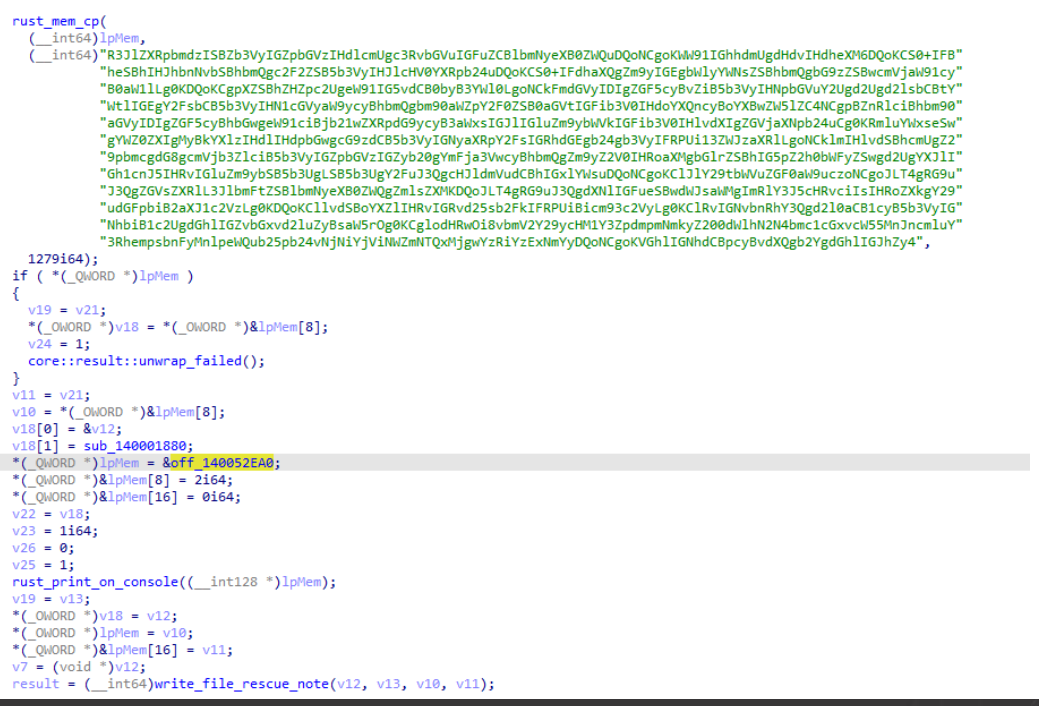

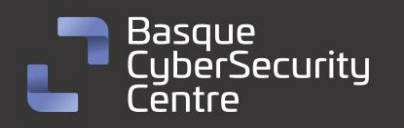

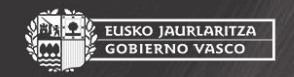

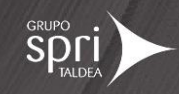

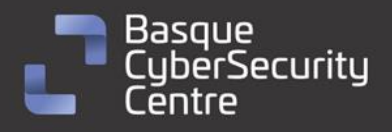

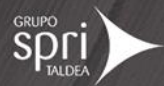

#### *Ilustración 16: rutina que escribe la nota de rescate en disco.*

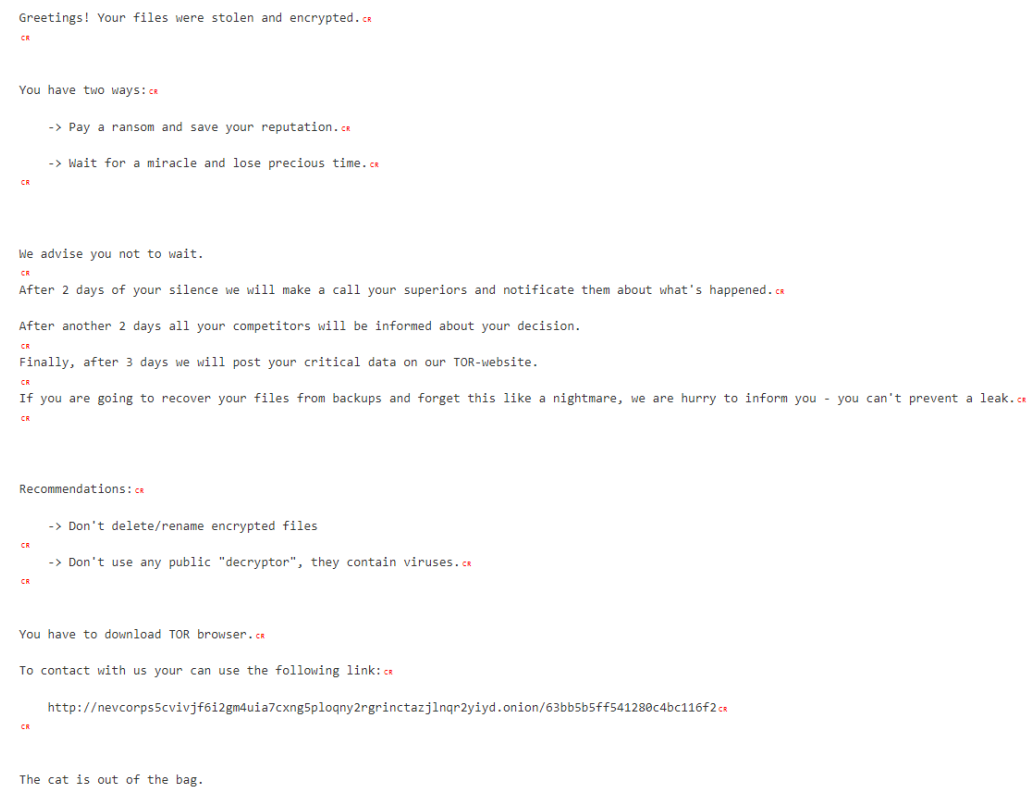

#### *Ilustración 17: Nota de rescate decodificada.*

### **Rutina para encontrar discos ocultos (-lhd)**

Antes de proceder al cifrado de todos los archivos del sistema, se realiza una comprobación para verificar si se ha establecido el parámetro "-lhd". En caso afirmativo, se llama a la rutina "mw\_discover\_hidden\_disks".

Esta rutina incluye una lista con todas las letras del abecedario en el orden del teclado:

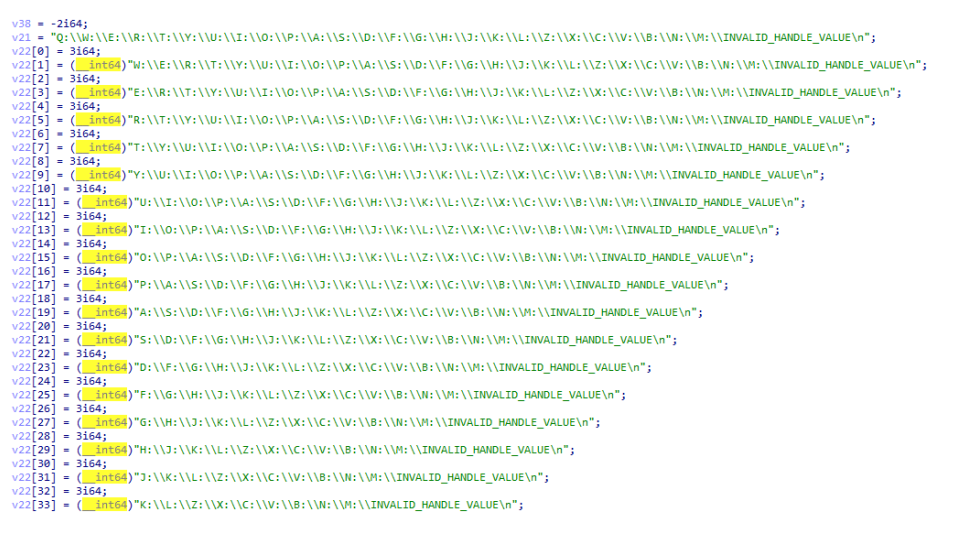

*Ilustración 18: Lista con todas las letras del abecedario en el orden del teclado.*

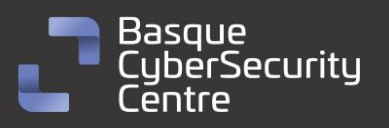

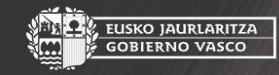

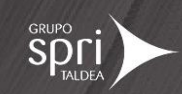

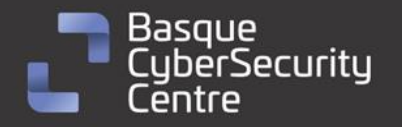

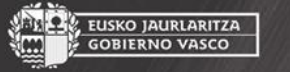

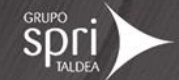

A continuación, se llama a la función "GetDriveTypeW" para comprobar si cada disco existe o no. En caso de existir, se agrega a una lista para continuar con la rutina:

do  $\left\{ \right.$ while  $(1)$  ${ \nabla \cdot \nabla \cdot \nab$ asignar\_memoria\_con\_gestion\_de\_errores((\_\_int64)&v31, v22[2 \* v2 - 1], v22[2 \* v2]);  $838 = 932;$ <br>  $\sqrt{98} = \sqrt{32};$ <br>  $\sqrt{4} = \text{rust\_get\_name}((\text{int64})1p\text{Mem});$ <br>  $\sqrt{4} = \text{rust\_get\_name}((\text{int64})1p\text{Mem});$ <br>  $\sqrt{24} = 44991610p\text{m}((\text{int64})8\text{w}31, \text{v}4, \text{v5});$  $v24 = v32;$  $(31)$  $v = 33 = 14$ rust\_utf8\_to\_unicode((\_\_int64)&lpRootPathName, (char \*\*)&v31); 6 = (WCHAR \*)1pRootPathName;<br>riveTypeW = **GetDriveTypeW(**1pRootPathName**);**  $v6 = (WCHAR^*)1pRoot$ if  $(v27)$  $heap-free(v6)$ ;  $if (1pMem[1])$ <br>heap\_free(1pMem[0]); HV2;<br>if (DriveTypeW == DRIVE\_NO\_ROOT\_DIR ) break;<br>if ( $v2 \ge 0x1A$ ) goto LABEL\_11;  $\rightarrow$  $\begin{aligned} \n\text{y8} &= \sqrt{22}[\sqrt{3} - 1];\\ \n\text{y9} &= \sqrt{22}[\sqrt{3}];\\ \n\text{y10} &= *((\text{QWORD} * )\&\sqrt{37} + 1);\\ \n\text{y14} &= *((\text{QWORD} * )\&\sqrt{37} + 1).\\ \n\text{y2} &= \sqrt{21}[\text{QWOD} * \text{QWOD} * \text{QWOD} - 1]. \n\end{aligned}$ if  $(*((\_ \text{QWORD} *) \& 37 + 1) = (\_ \text{QWORD}) \vee 37)$ -{  $((void (\text{fastcall} *) (LPVOLD *))) sub_140009890)(&\sqrt{36});$ <br> $v10 = *((\text{QWORD} *)&\sqrt{37} + 1);$  $v11 = (char * )v36;$  $v11 = (c<sub>1</sub>a<sub>1</sub> - v<sub>1</sub>)v<sub>1</sub>$ <br> $v12 = 16 * v10;$  $*(\_0 \wedge \_0 \wedge \_1 \wedge \_1$ LODWORD( $v1$ ) =  $v1 + 1$ ;

*Ilustración 19: Búsqueda de discos disponibles.*

Finalmente, se recorre la nueva lista creada con los discos encontrados en la parte anterior de la rutina. Se utiliza la función "GetVolumePathNameW" para obtener las rutas de montaje de estos discos. Luego, se llama a "SetVolumeMountPointW" para montar el disco en el sistema y hacerlo accesible para el proceso de cifrado.

## **Rutina de modo seguro (-sc)**

La rutina se encarga de ejecutar el ransomware como un servicio en modo seguro. El modo seguro es un estado en el que se inician solo las tareas mínimas necesarias para el funcionamiento del sistema operativo, evitando de esta forma que se ejecuten aplicaciones o servicios que puedan bloquear ficheros del sistema.

Para lograr esto, se abre una sesión para manipular los servicios del sistema utilizando la función "OpenSCManagerW". Una vez obtenido el acceso, se crea un nuevo servicio con privilegios completos y configurado para ejecutarse automáticamente mediante la función "CreateServiceW":

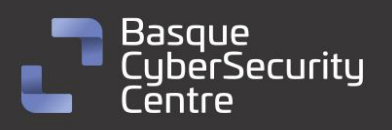

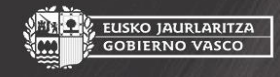

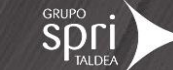

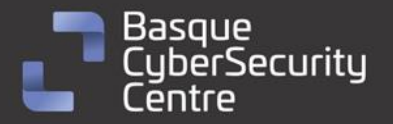

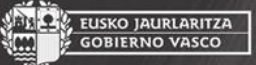

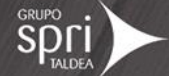

```
lpBinaryPathName = (const WCHAR *)get_exe_binary_path(&v54);
if ( !CreateServiceW(
             hSCManager,
             v33v33.SERVICE_ALL_ACCESS,
             SERVICE_WIN32_OWN_PROCESS,
             SERVICE_AUTO_START,
             SERVICE ERROR NORMAL
                pBinaryPathName,
             0i64,0i64,
             A^{\dagger}A0i64.
             0i64))
€
   v48[0].m256i_i32[0] = GetLastError_0();\begin{aligned} \text{LpMem}[\Theta] &= \text{v48};\\ \text{LpMem}[\Theta] &= \text{v48};\\ \text{LpMem}[\Theta] &= \text{v48};\\ \text{Src.m256i\_i64[0]} &= (\underline{\hspace{0.5cm} \text{int}(2.00 \text{m/s}) \text{d}s} \text{ch}\_ \text{served\_NULL};\\ \text{Src.m256i\_i64[0]} &= (\underline{\hspace{0.5cm} \text{int64}}) \text{d}s \text{ch}\_ \text{served\_NULL};\\ \text{*}(\underline{\hspace{0.5cm} \text{v50 = 0n256i *)lpMem;
   v51 = 1164;rust print on console(( int128 *)Src.m256i i8);
  goto LABEL 98;
j.
```
*Ilustración 20: Creación del servicio para la ejecución segura del ransomware.*

A continuación, se agrega el servicio a la clave de registro "HKLM\SYSTEM\CurrentControlSet\Control\SafeBoot\Network". Esto garantiza que el servicio se ejecute cuando se reinicie el equipo en modo seguro con red:

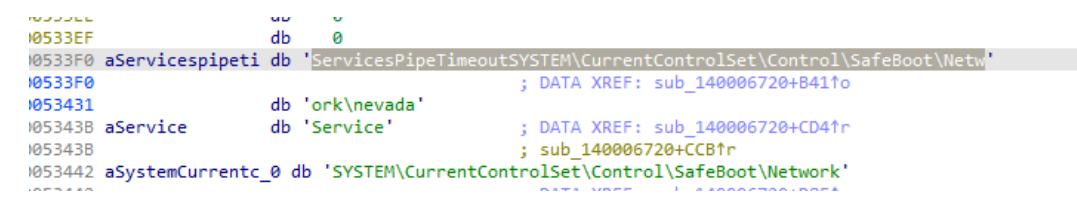

*Ilustración 21: Ruta de registro para establecer el servicio en modo seguro.*

Antes de establecer el próximo reinicio de la máquina en modo seguro, se borra la clave de registro relacionada con el servicio de Windows Defender para evitar posibles detecciones durante su ejecución en modo seguro:

```
if ( eliminarClaveRegistroWindows(v40, ( int64)aWindefend, 9i64) )
€
 obtener_error_ampliado(lpMem, v41);
 v48[0] \cdot m256i_164[0] = (\text{int}64)1pMem;
 v48[0].m256i_i64[1] = (_int64)v7;
 Src.m256i_i64[0] = (__int64)&off_1400533D0;
  *(_OWORD *)&Src.m256i_u64[1] = 2ui64;
 v50 = v48;v51 = 1i64;rust_print_on_console((__int128 *)Src.m256i_i8);
 if (1pMem[1])heap_free(1pMem[0]);Þ
```
*Ilustración 22: Eliminación de la clave de registro relacionada con el servicio de Windows Defender.*

## <span id="page-18-0"></span>**Rutina de borrado de la Shadow Copies**

El *ransomware* utiliza una técnica peculiar para eliminar las copias de seguridad de Windows conocidas como Shadow Copies. Esta técnica implica acceder al

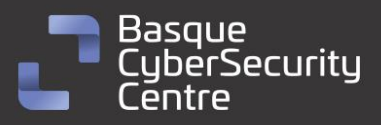

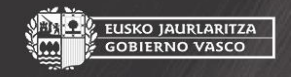

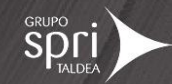

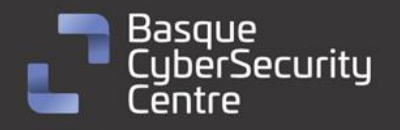

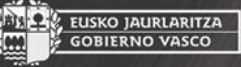

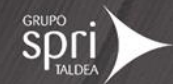

controlador del volumen de las Shadow Copies (VSS) y enviar un comando de control utilizando la función "DeviceIoControl". Este comando permite cambiar el tamaño máximo del volumen de las Shadow Copies, lo que a su vez resulta en la eliminación de las copias de seguridad almacenadas.

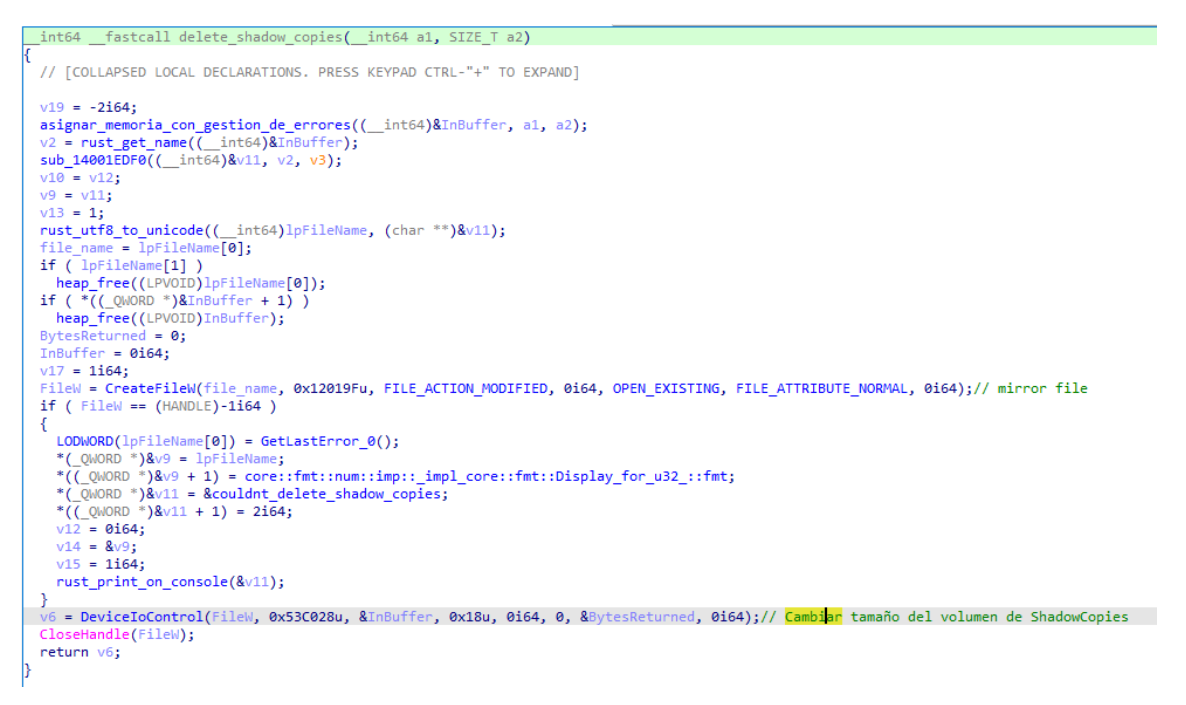

*Ilustración 23: Borrado de las Shadow Copies accediendo al controlador del volumen.*

En resumen, el *ransomware* utiliza la función DeviceIoControl para manipular el controlador del volumen de las Shadow Copies y eliminar las copias de seguridad existentes en el sistema. Esta acción dificulta la posibilidad de recuperar los archivos cifrados a través de las copias de seguridad.

## <span id="page-19-0"></span>**Rutina para listar recursos en red (-nd)**

La rutina para listar los recursos en red se inicia mediante el uso de la función "WNetOpenEnumW", la cual permite comenzar a enumerar todos los recursos conectados a través de la red al equipo. Esta función establece un punto de partida para la enumeración.

Posteriormente, se utiliza la función "WNetEnumResourceW" para recorrer y enumerar los archivos de cada recurso de red encontrado. Esta rutina permite acceder a los recursos compartidos en la red y explorar sus archivos y carpetas.

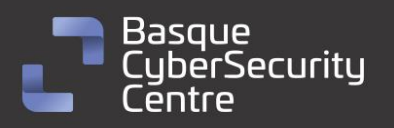

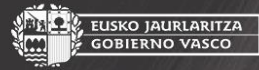

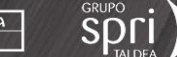

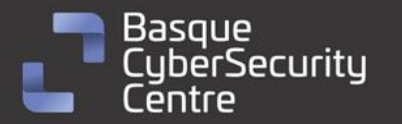

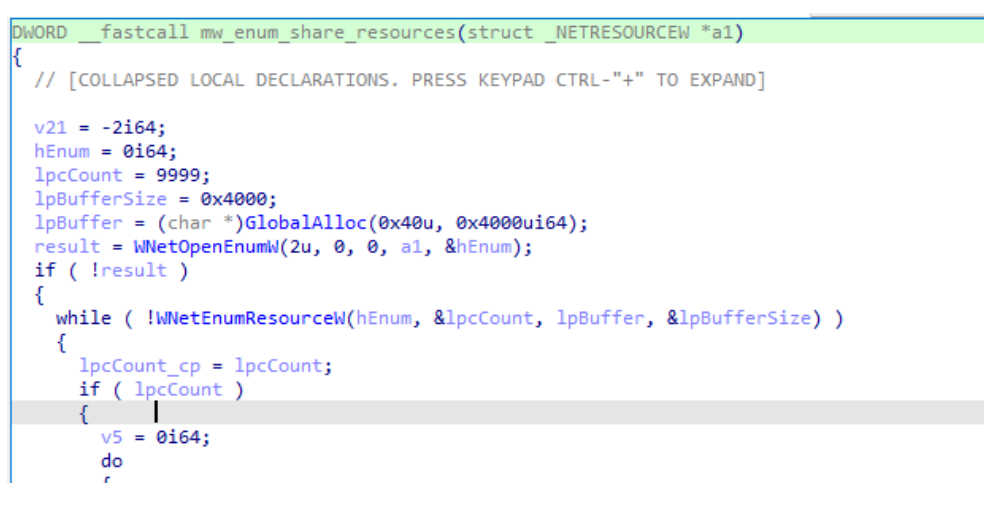

*Ilustración 24: Descubrimiento de recursos en red.*

Una vez se obtiene acceso a cada recurso de red, se invoca nuevamente la rutina mw\_path\_walker, la cual se encarga de cifrar los archivos que no se encuentren en las listas negras establecidas y de escribir la nota de rescate en cada directorio correspondiente.

## <span id="page-20-0"></span>**Rutina de cifrado**

La rutina de cifrado, implementada en la función mw\_encrypt\_file, se encarga de procesar cada fichero que la función mw\_path\_walker ha establecido como candidato para ser cifrado.

En primer lugar, se utiliza la API de Rust File para manejar los archivos del sistema operativo y facilitar las operaciones necesarias. Se obtiene el tamaño del archivo y se procede a generar una clave de cifrado de 32 bytes de forma aleatoria utilizando la función "RtlGenRandom".

A continuación, se obtiene la clave pública de los atacantes utilizando el sistema de intercambio de claves de Diffie-Hellman. Para esto, se utiliza la librería x25519-dalek, que permite generar claves y realizar operaciones criptográficas basadas en la curva elíptica.

<https://github.com/dalek-cryptography/x25519-dalek>

Con la clave pública obtenida, se cifra la cadena de 32 bytes generada aleatoriamente para cada archivo. Este cifrado se basa en la criptografía asimétrica de curva elíptica, que es menos común y más difícil de detectar.

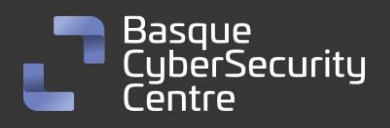

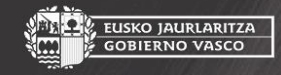

EUSKO JAURLARITZA

**GOBIERNO VASCO** 

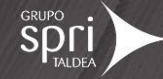

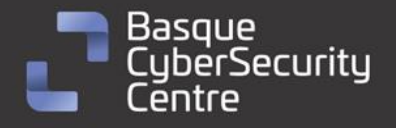

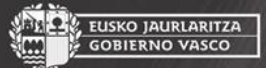

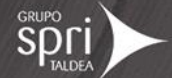

rust\_gen\_random((\_\_int64)v30, (\_\_int64)&salsa32\_key, 32i64); \*( $\frac{2561}{x25519}$  dalek::x25519::clamp\_scalar(( $\frac{1}{10564}$ )v41, ( $\frac{1}{10564}$ )random\_value);  $\begin{bmatrix} \sqrt{28[0]} = *(\sqrt{0} \text{WORD} *)\sqrt{41}; \\ \sqrt{28[1]} = \sqrt{42}; \end{bmatrix}$ x25519\_dalek::x25519::PublicKey\_as\_core::convert::From\_\_x25519\_dalek::x25519::EphemeralSecret\_::from(  $(\n__$ int128 \*)&v37,  $\frac{1}{\frac{1}{1}nt64}$  ( $\frac{1}{28}$ ); // inicializacion (\_int64)v28); // inicializacion<br>rust\_mem\_cp((\_int64)random\_value, (\_int64)"8JMreniMqnVuDMqkfyOcf8QAMdDhcL5b6g2lIQmSlBo=src\\files.rs", 44i64);<br>if ( \*(\_QWORD \*)random\_value ) {<br>\*(\_OWORD \*)&v42 = \*(\_OWORD \*)&random\_value[24];<br>\*(\_OWORD \*)v41 = \*(\_OWORD \*)&random\_value[24];<br>v22 = &off\_140052848;<br>core::result::unwrap failed(): core::result::unwrap\_failed(); )<br>
\*(\_QWORD \*)&v42 = \*(\_QWORD \*)&random\_value[24];<br>
\*(\_OWORD \*)v41 = \*(\_OWORD \*)&random\_value[8];<br>
if ( \*(\_QWORD \*)&random\_value[24] != 32i64 ) -{  $v22 =$ &off\_140052860; core::result::unwrap\_failed(); -1 )<br>#public\_key = \*((\_OWORD \*)v41[0] + 1);<br>\*(\_OWORD \*)ret.m256i\_i8 = \*(\_OWORD \*)v41[0];<br>\*(\_OWORD \*)&ret.m256i\_u64[2] = public\_key;  $if ( v41[1]) )$ if ( v41[1] )<br>
heap\_free(v41[0]);<br>
\*(\_\_m256\* \*)random\_value = ret;<br>
sub\_14000F720(v25, (\_\_int128 \*)random\_value);<br>
x25519\_dalek::x25519::StaticSecret::diffie\_hellman(v30, (\_\_int64)v28, v25);<br>
sub\_14000F720(&salsa32\_key, v3 sub 14000F720(&salsa32 key, v30); sub\_14000F720(v41, (\_\_int128 \*)&v37);

*Ilustración 25: Creación de la clave simétrica de forma aleatoria, obtención de la clave publica de los atacantes y cifrado de la clave aleatoria con dicha clave pública.*

En cuanto al cifrado del archivo en sí, se utiliza la criptografía simétrica con el algoritmo Salsa20. La clave simétrica se genera de forma aleatoria y se utiliza la cadena "*rampramp*" como parámetro de inicialización.

```
v13 = Tv;*IV = 'pmarpmar ;
                                             11 IV
ret.m256i_164[0] = (\text{int}64)IV;*(_OWORD *)&ret.m256i_u64[1] = xmmword_140052580;
salsa_20_Expand_32byte_k((__int64)v41, (__int128 *)salsa32_key.m256i_i8, IV);
*(_OWORD *)&random_value[48] = v44;
```
*Ilustración 26: Inicialización de la clave simétrica de Salsa20.*

Después de establecer todos los parámetros criptográficos, se verifica el tamaño del archivo. Si es mayor a 512 KB, el archivo se cifra por bloques de 512 KB. En caso contrario, se cifra el archivo completo.

```
if ( (unsigned int64)file size > 0x7FFFF )// comprobación del tamaño del fichero >512KB
 €
   v29 = file identifier ptr;
   v16 = (-\overline{m128}^*)\overline{j} - \overline{rd1}alloc(0x80000ui64);if (\sqrt{10})rust_com_wrap();
   v17 = v16;<br>salsa32_key.m256i_i64[0] = (_int64)v16;
   v18 = 0164;
   memset(v16, 0, 0x80000ui64);
    *( OWORD *)&salsa32 key.m256i u64[1] = xmmword 140052590;
   if ((unsigned _int64)file_size >= 0x140000)
   €
     while (1)₹.
        v41[1] = v18;v41[0] = 0i64;rust SetFilePointerEx(&v37, file handle, v41);
        if (\overline{v}37.Quadrart)₹
```
*Ilustración 27: Comprobación de tamaño para seleccionar el tipo de cifrado.*

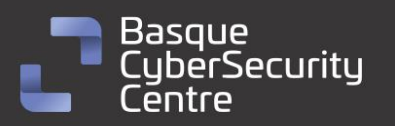

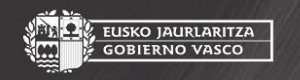

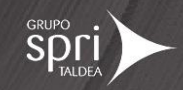

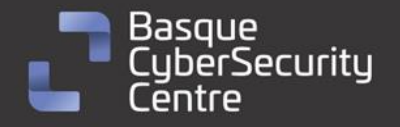

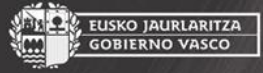

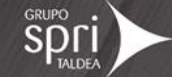

Si el archivo es mayor a 512 KB, se realiza una comprobación adicional para verificar si su tamaño es mayor a 1,25 MB. Esto se debe a que el siguiente bloque a cifrar debe estar a una distancia de 0,75 MB. De esta manera, se cifran bloques de 512 KB dejando espacios de 0,75Mb entre cada bloque hasta cifrar el fichero completo.

```
if ( (unsigned  int64)file size >= 1310720 )// comprobar tamaño >= 1,25MB
  \overline{\mathcal{L}}while (1)₹
         v41[1] = file\_pointer;v41[0] = 0164;rust SetFilePointerEx(&v37, file_handle, v41);
        if (\overline{v}37.QuadPart )
31:ret.m256i_i64[0] = (_int64)&v40;<br>ret.m256i_i64[1] = (_int64)rust_pad;<br>v41[0] = &Failed_to_seek_file;<br>v41[1] = (LPVOID)2;<br>*(_QNORD *)&v42 = 0i64;<br>*((_QNORD *)&v43 = &ret;<br>*((_QNORD *)&v43 + 1) = 1i64;<br>rust_print_on_console(
rust_posible_e<br>goto LABEL_35;<br>}
         rust_readfile_wrap_2((__int64)&v37);
        if (\sqrt{37}.Quadrart)Æ.
           ret.m256i_164[0] = (\text{int}64)8v40;ret.m2561_164[0] = (__1nt64)&v40;<br>ret.m2561_164[1] = (_int64)rust_pad;<br>v41[0] = &Failed_to_read_file;<br>v41[1] = (LPVOID)2;<br>*(_QWORD *)&v42 = 0164;<br>*(_QWORD *)&v43 = &ret;<br>*((_QWORD *)&v43 + 1) = 1164;<br>*((_QWORD *)&v43 + 1)
            rust\_print\_on\_cosole((_int128 *) v41);rust_posible_exception_handler(v38);
           goto LABEL_35;
        L,
        」<br>mw_encrypt((__int64)random_value, v17, 0x80000ui64);// cifrado por bloques, si fichero grande
        \sqrt{41}[1] =
                              _<br>e_pointer;
        v41[0] = 0i64;v=ust_SetFilePointerEx(&v37, file_handle, v41);<br>if ( v37.QuadPart )
          goto LABEL_31;
        govo LADEL_91;<br>rust_writefile_wrap((_int64)&v37, file_handle, (_int64)v17, 0x80000i64);<br>if ( v37.QuadPart )
           break;file_pointer += 786432;<br>if ( file_pointer + 0x140000 > file_size )
                                                                       // bloque sin cifrar
          goto LABEL_23;
     \mathcal{F}Contractor
```
*Ilustración 28: código encargado de cifrar por blques el fichero.*

Por lo que se ha visto en el código, siempre cifra bloques de 512KB, aunque el tamaño restante del fichero no lo pueda completar. Si el archivo es menor a 512 KB, se cifra en su totalidad y el bloque tiene el tamaño del archivo.

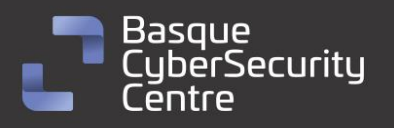

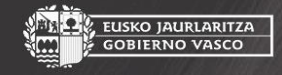

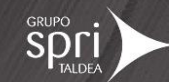

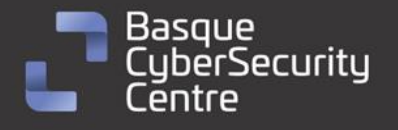

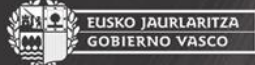

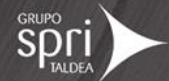

else -{ salsa32\_key.m256i\_i64[0] = 1i64;<br>\*(\_OWORD \*)&salsa32\_key.m256i\_u64[1] = 0i64;  $v15 = 1164$ ; \*( OWORD \*)v41 = 0i64;  $\text{r}_1$   $\text{C}$   $\text{C}$   $\text{$  $if ($  $\sqrt{37}$ .QuadPart ) goto LABEL\_28; goto LABEL\_28;<br>rust\_readfile\_wrap\_2((\_\_int64)&v37);<br>if ( v37.QuadPart )  $\mathcal{L}_{\mathcal{L}}$  $v39.\text{m}256\text{i}_164[0] = (\_ \text{int}64)8v40;\ v39.\text{m}256\text{i}_164[1] = (\_ \text{int}64)vust_pad;\ v41[0] = \text{8Failed to}\_ \text{read}\_ \text{file};\ v41[1] = (\_\text{V}07D)2;\ v* (\_ \text{QWORD} * )8v42 = \theta 64;\ * (\_ \text{QWORD} * )8v43 = 8v39;\$  $\begin{array}{l} \text{(L@WOR)}^{\text{(w0)}} \rightarrow \text{a}^{\text{(w2)}} \text{,} \\ \text{(L@WOR)}^{\text{(w1)}} \rightarrow \text{(A43 + 1)} = 1\text{i}64 \text{;} \\ \text{rust\_print\_on\_console}((\text{__init128 } ^{\text{*}}) \vee 41) \text{;} \\ \text{rust\_posible\_exception\_handler}(\vee 38) \text{;} \end{array}$  $goto$  LABEL  $42$ ; }<br>}<br>mw\_encrypt((\_int64)random\_value, (\_m128 \*)v15, (unsigned \_int64)<mark>file\_size</mark>);// c**ifrado completo fichero pequeño**<br>\*(\_OWORD \*)v41 = **0i64**;  $\frac{1}{2}$  rust\_SetFilePointerEx(&v37, file\_handle, v41);  $if (\sqrt{37}.Quadrart)$  $28:$ 8:<br>  $v39. m256i_164[0] = (\_int648v40;$ <br>  $v39. m256i_164[1] = (\_int64)vust_pad;$ <br>  $v41[0] = \frac{8 \text{ failed} \cdot \text{to} - \text{seek}}{1}$ ;<br>  $v41[1] = (L \cdot V \cdot \text{OID})2;$ <br>  $*(\_0 \cdot \text{OOPO}) * 8v42 = 064;$ <br>  $*(\_0 \cdot \text{OOPO}) * 8v43 = 8v39;$ <br>  $*((\_0 \cdot \text{OOPO}) * 8v43 + 1) = 164;$ <br> rust\_print\_on\_console((\_int128 \*)v4<br>rust\_posible\_exception\_handler(v38);<br>goto LABEL\_42;  $\rightarrow$ rust\_writefile\_wrap((\_int64)&v37, file\_handle, v15, (\_int64)file\_size);

*Ilustración 29: Cifrado completo del fichero.*

Antes de renombrar el archivo con la extensión del *ransomware*, se establece el puntero del archivo al final del archivo original. Luego, se elimina todo el contenido posterior al puntero, se escribe la clave cifrada con curva elíptica y se añade la cadena "NEVADA".

```
rust_writefile_wrap((_int64)&v39, file_handle, (_int64) <mark>norypted_salsa20_key</mark>, 0x20i64);<br>if ( !v39.m256i_i64[0] )
     rust_writefile_wrap((_int64)&v39, file_handle, (_int64)"NEVADA.Failed to rename file ", 6i64);<br>if ( !v39.m256i_i64[0] )
  Ŧ
     {<br>
CloseHandle(file_handle[0]);<br>
alloc::string::String as core
         CloseHandle(file_handle(0]);<br>alloc::string::String_as_core::clone::Clone_;:clone();<br>str_append((_int64)&V2.3, (_int64 *)vandom_value, ".Failed to rename file ", 1ui64);<br>str_append((_int64)&V23, (_int64 *)v41, "NEVADA.Fail
                .<br><sub>Dse_result = move_file_or_rename_wrap(file_identifier_ptr, (__int64 *)random_value);// se agrega la extensión del ransomware</sub>
         if ( Iclose_result )
              return (int)\frac{1}{100} \frac{1}{100} \left[ \frac{1}{100} \right] = \frac{1}{100} \left[ \frac{1}{100} \right] = \frac{1}{100} \left[ \frac{1}{100} \right] = \frac{1}{100} \left[ \frac{1}{100} \right] = \frac{1}{100} \left[ \frac{1}{100} \right] = \frac{1}{100} \left[ \frac{1}{100} \right] = \frac{1}{100} \left[ \frac{1}{100} \right] = \frac{1}{100} \left[ \frac{1}{100} \right] = \frac{1}{100} \left
```
*Ilustración 30: Se escriben los valores necesarios para el descifrado y se cambia la extensión del fichero.*

En resumen, la rutina de cifrado utiliza criptografía asimétrica de curva elíptica para cifrar una clave aleatoria generada para cada archivo, y criptografía simétrica con el algoritmo Salsa20 para cifrar el contenido del archivo por bloques o en su totalidad. Luego, se agregan los datos necesarios para el descifrado y se cambia la extensión del archivo a la del *ransomware*.

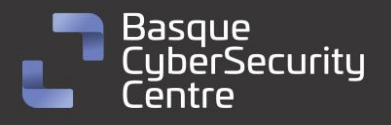

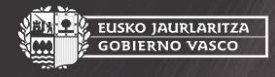

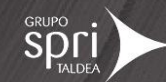

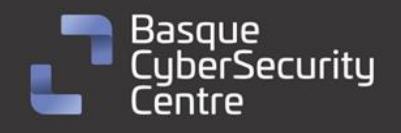

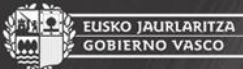

## <span id="page-24-0"></span>**Vulnerabilidades explotadas**

A continuación se presentan los detalles de la vulnerabilidad conocida que ha podido ser explotada por los actores involucrados en Nokoyawa:

[CVE-2023-28252:](https://msrc.microsoft.com/update-guide/vulnerability/CVE-2023-28252) vulnerabilidad de elevación de privilegios del controlador del sistema de archivo de registro común de Windows. Un atacante que aprovechara con éxito esta vulnerabilidad podría obtener privilegios de sistema.

La métrica de evaluación de la vulnerabilidad se compone de:

CVSS Base: 7.8

CVSS:3.1/AV:L/AC:L/PR:L/UI:N/S:C/C:H/I:H/A:H

- **Vector de ataque**: Local
- **Complejidad del ataque**: **Baja**
- **Privilegios requeridos: Bajos**
- **Interacción con el usuario**: **Ninguna**
- **Alcance**: **Con cambios**
- **Confidencialidad: Alta**
- **Integridad: Alta**
- **Disponibilidad: Alta**

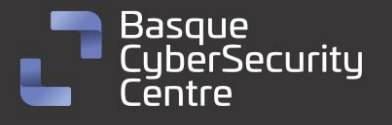

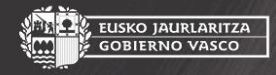

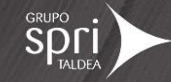

<span id="page-25-0"></span>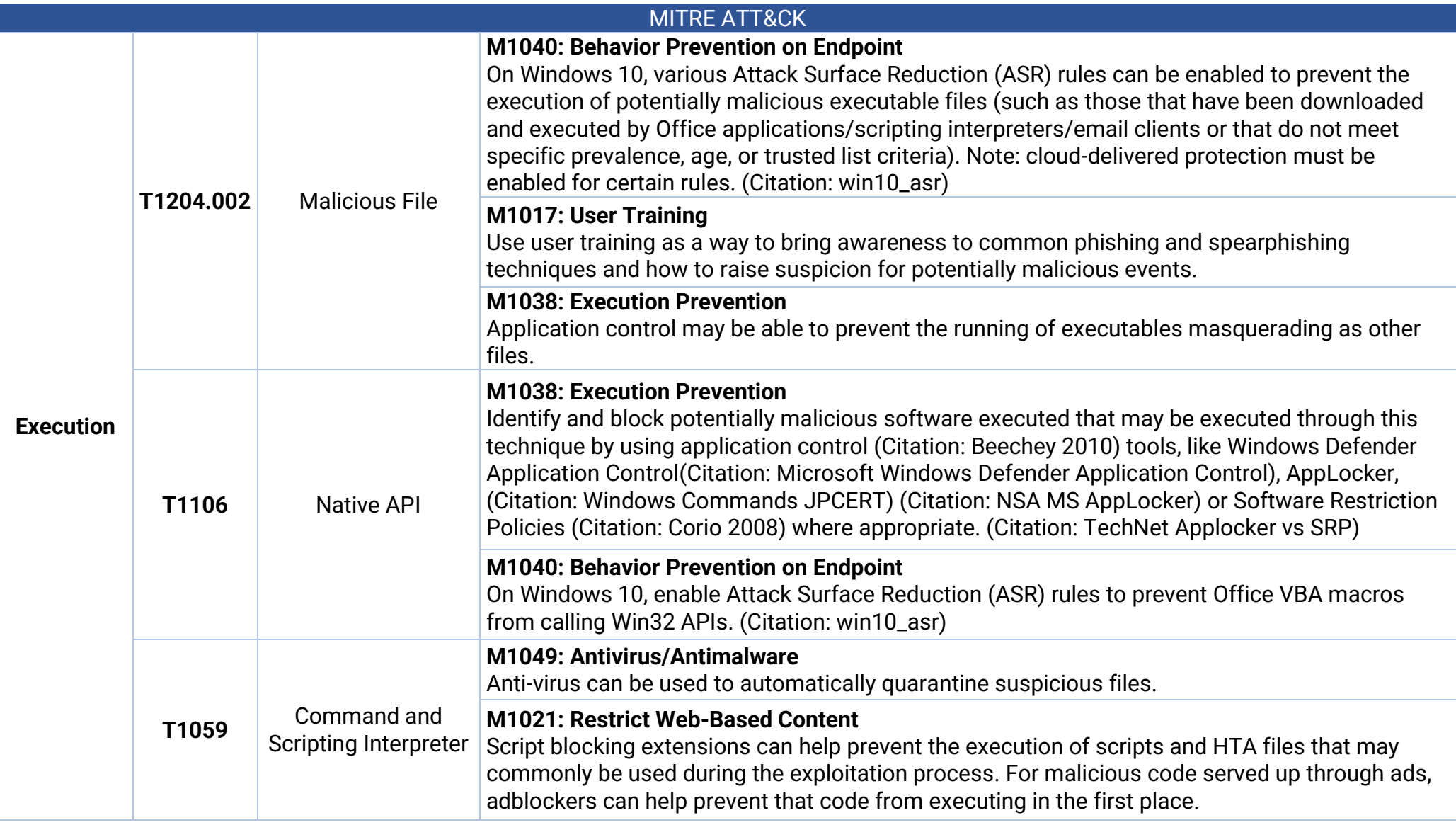

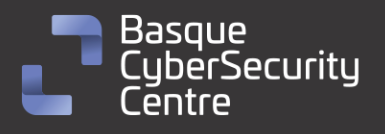

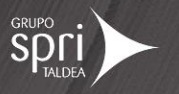

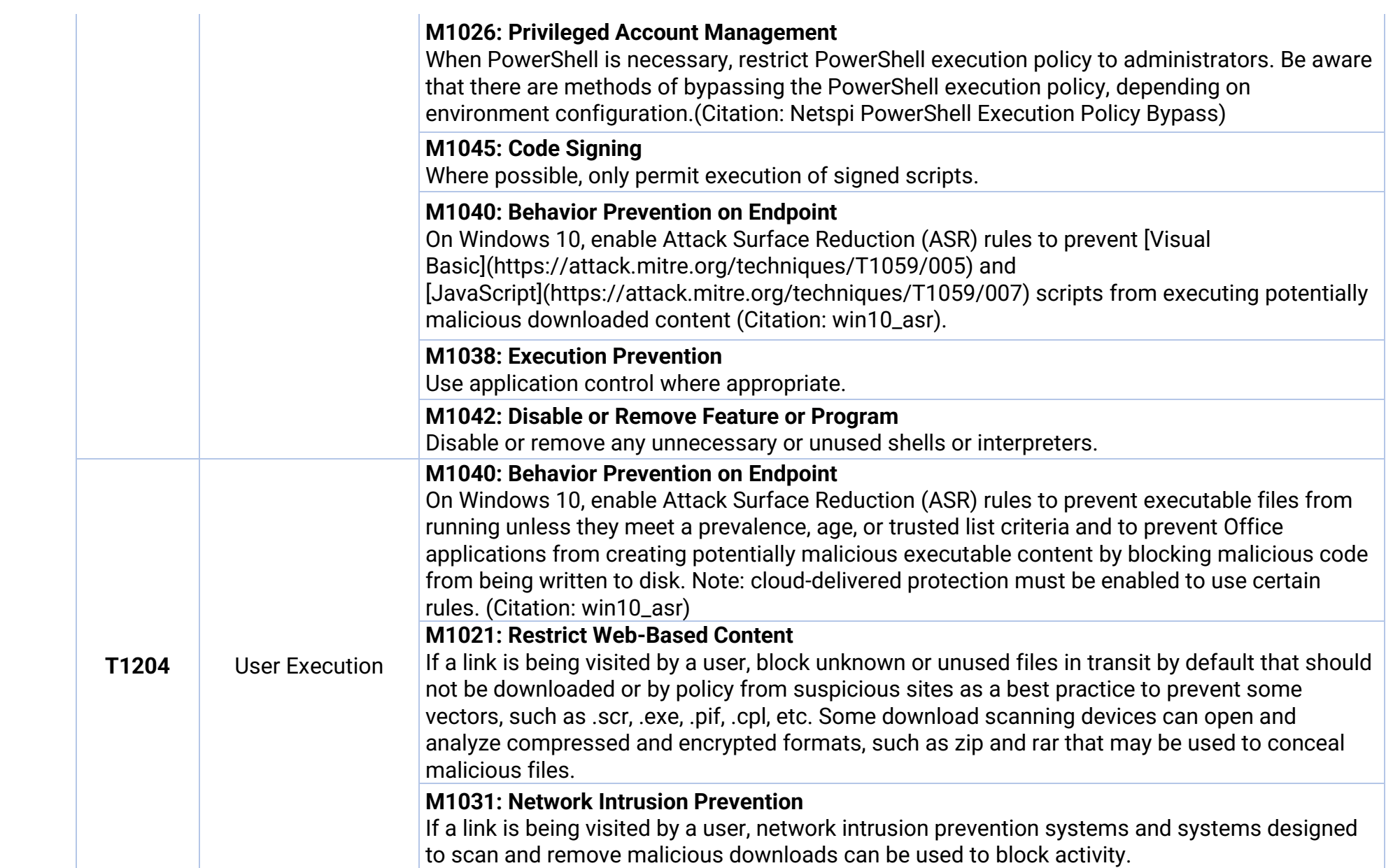

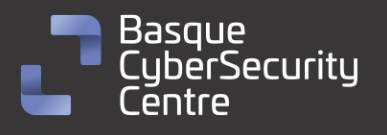

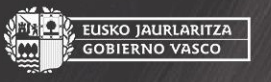

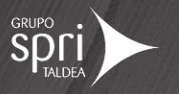

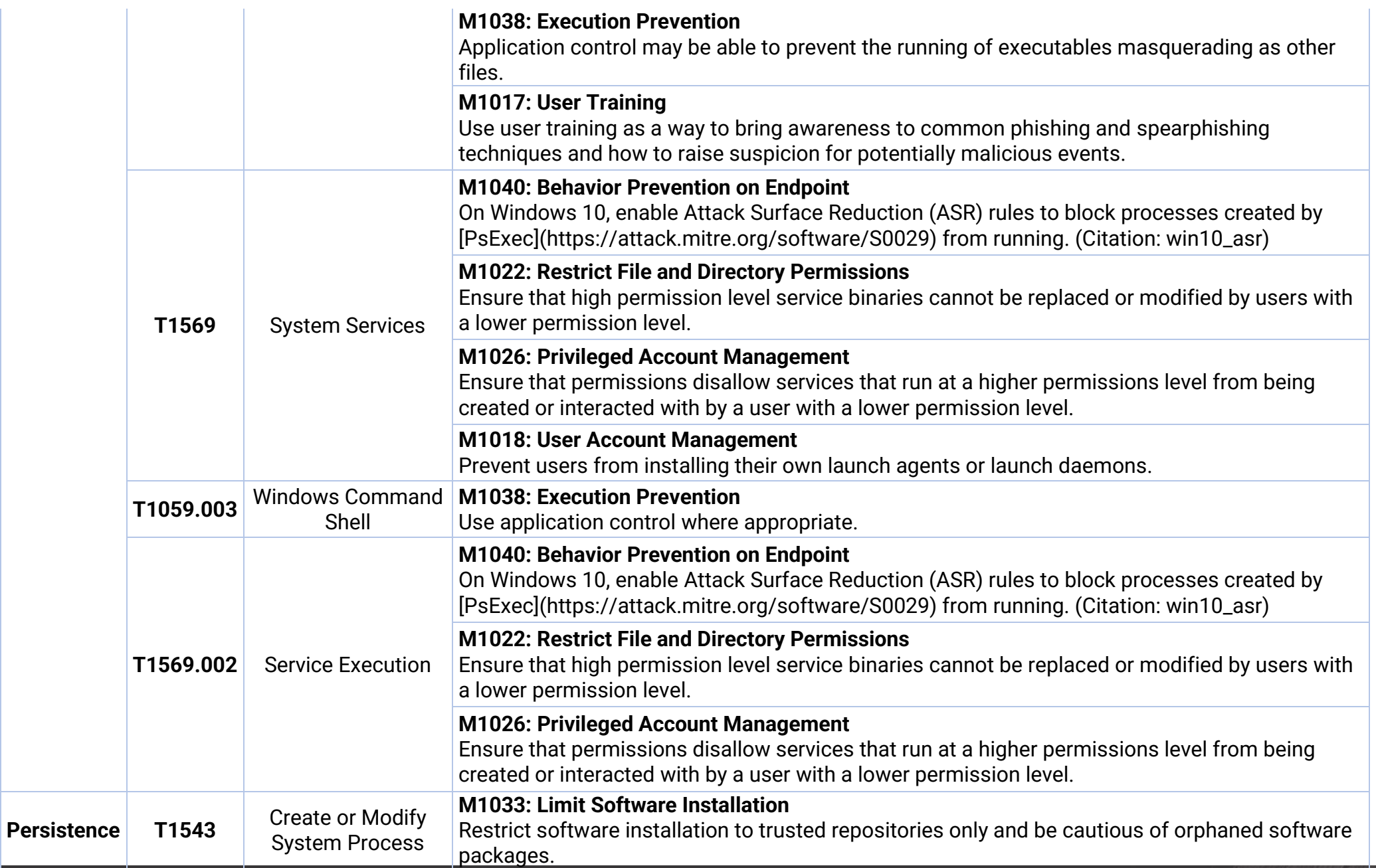

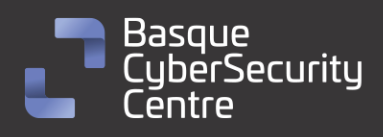

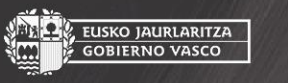

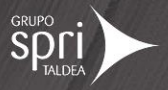

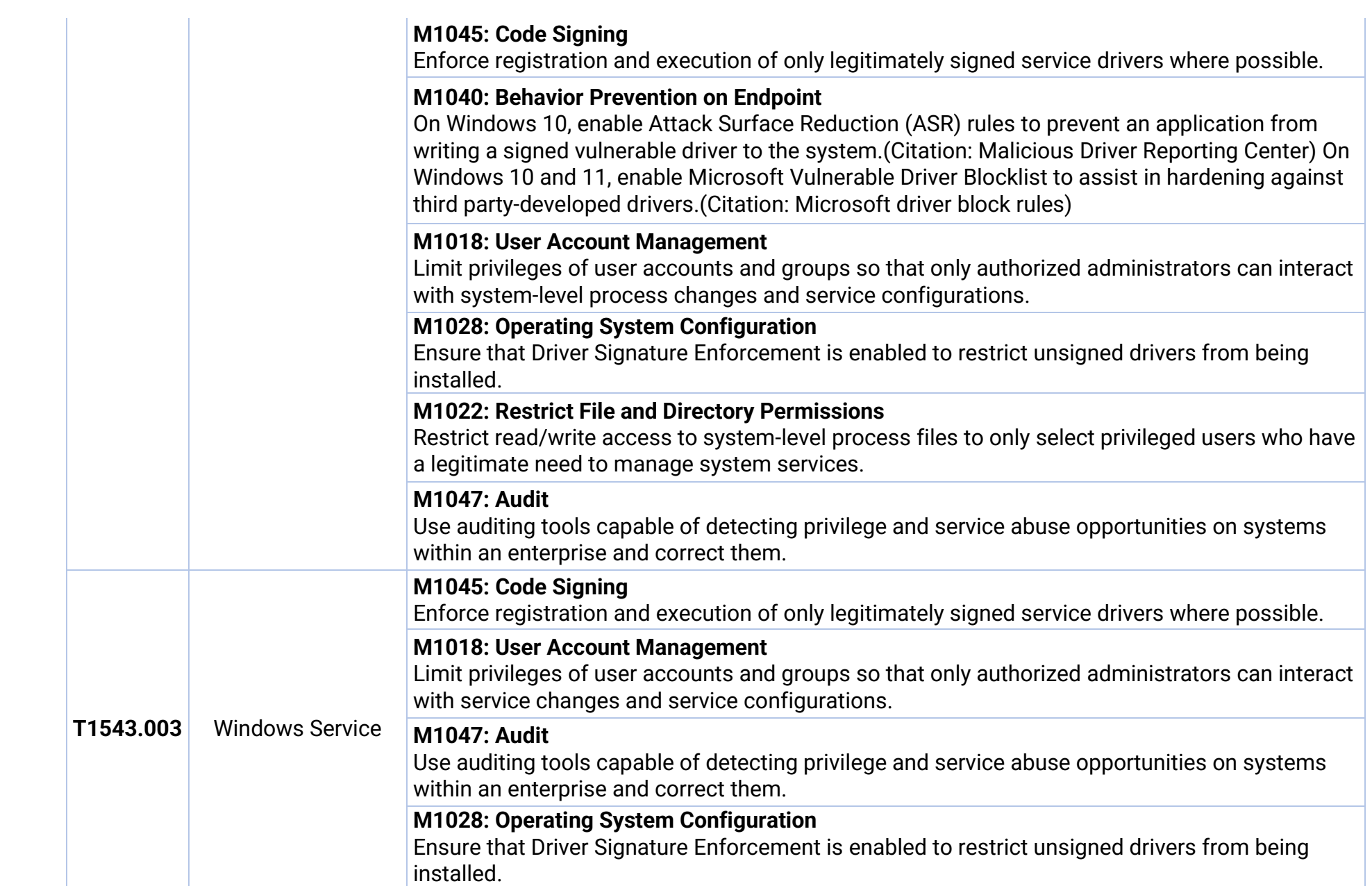

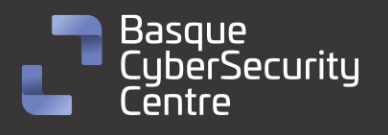

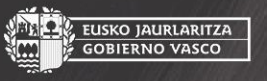

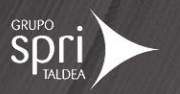

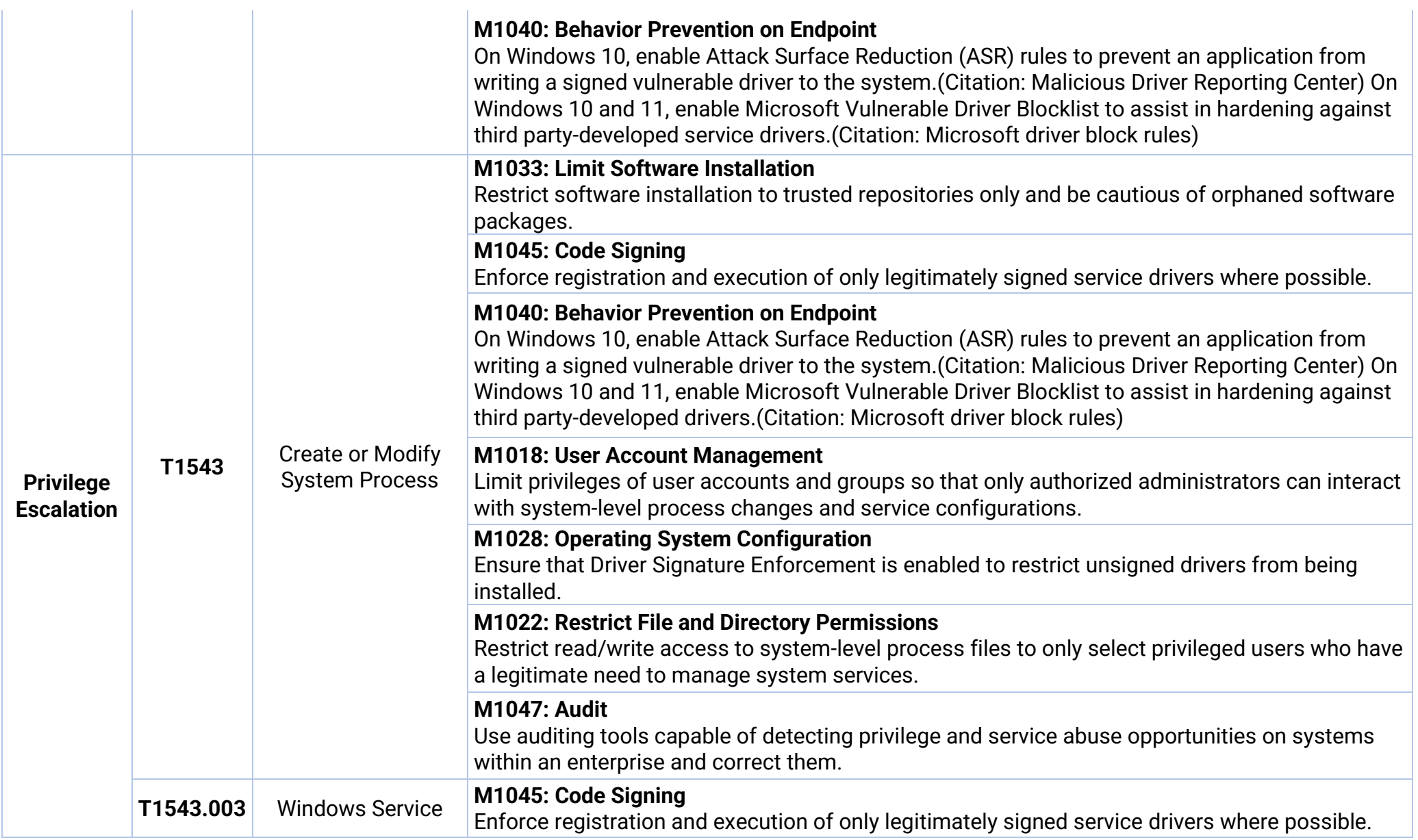

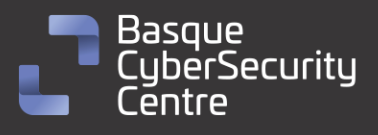

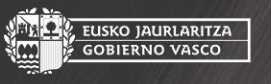

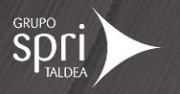

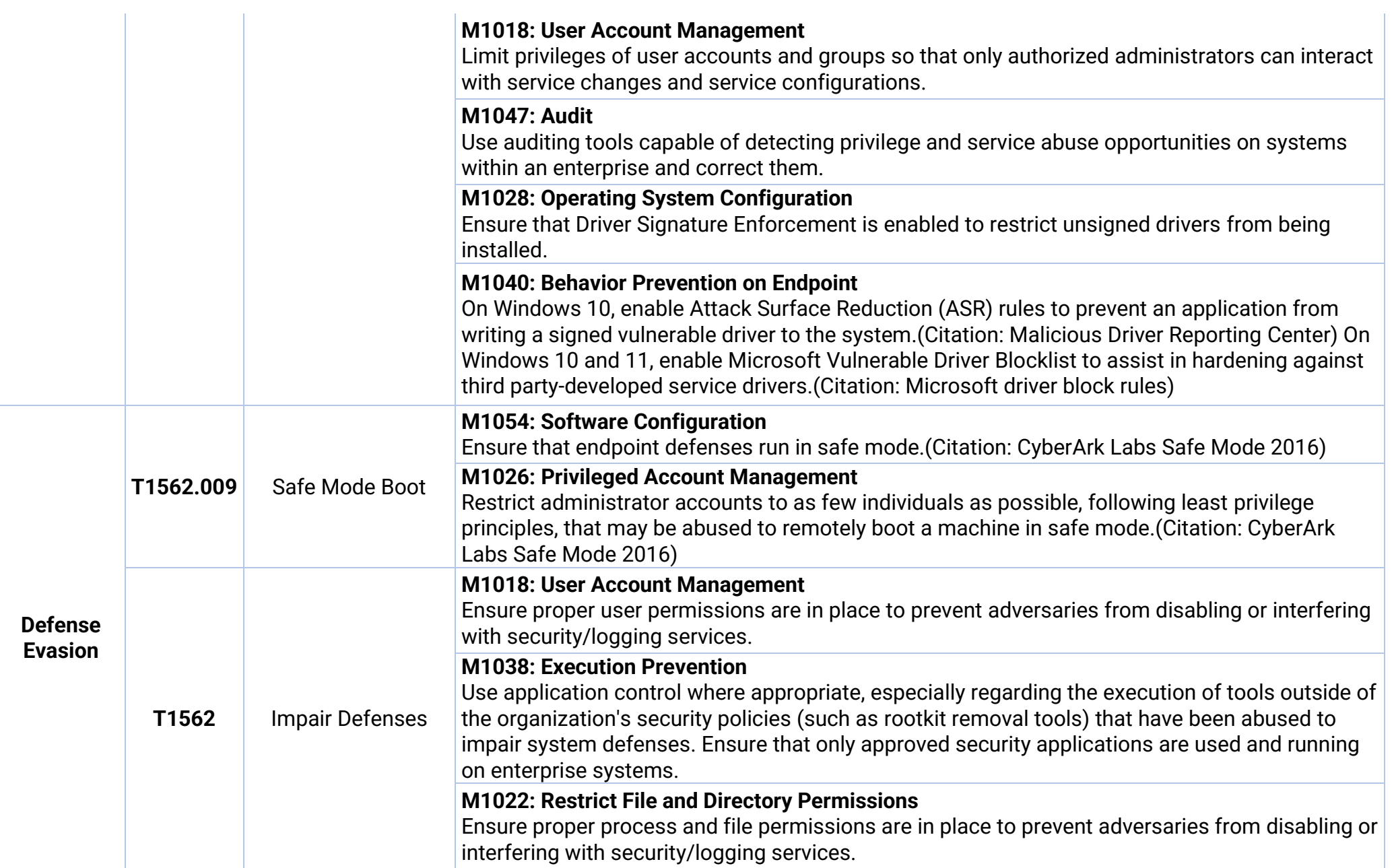

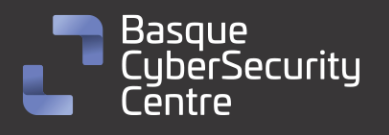

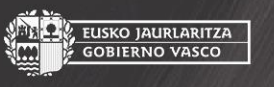

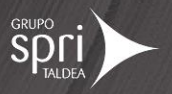

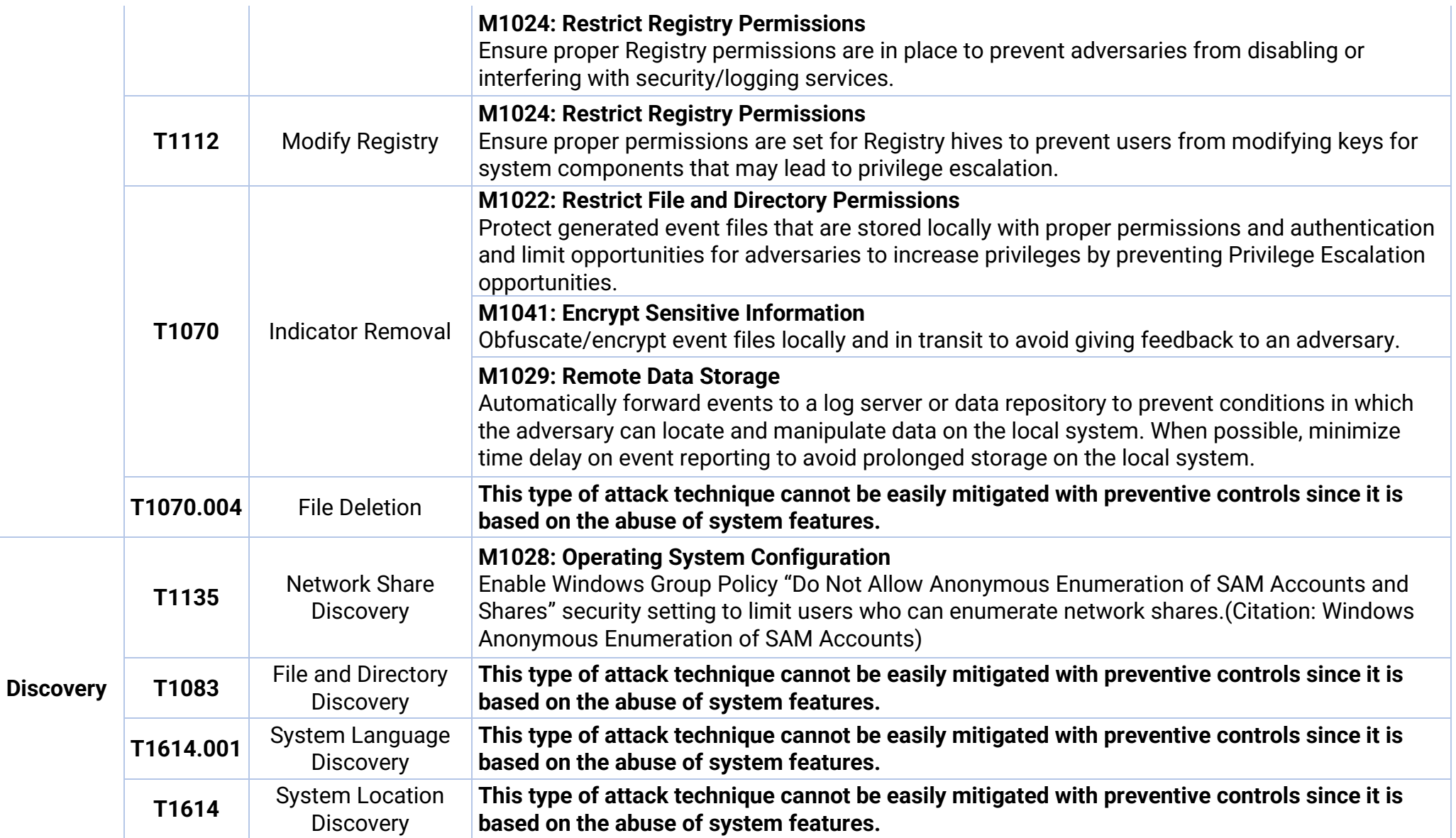

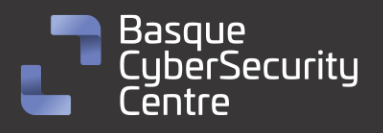

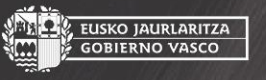

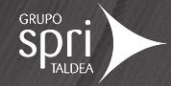

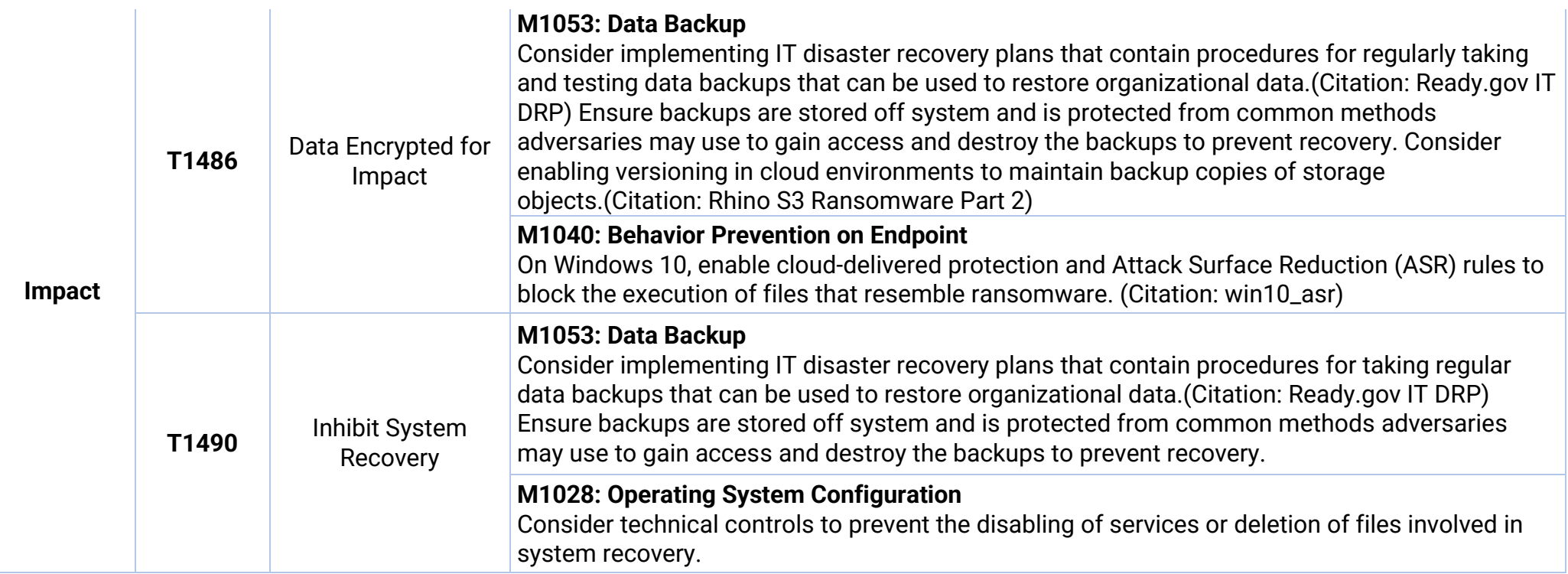

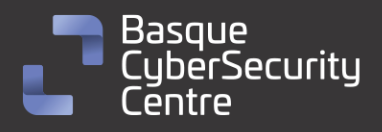

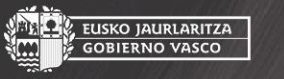

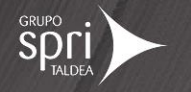

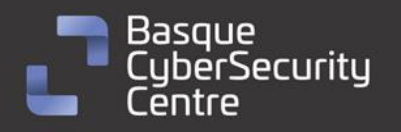

EUSKO JAURLARITZA<br>GOBIERNO VASCO

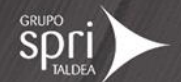

## <span id="page-33-0"></span>**Mitigación**

## <span id="page-33-1"></span>**Medidas a nivel de endpoint**

Implementar una política que no permita la ejecución de binarios no firmados puede prevenir la ejecución del malware Nevada/Nokoyawa. Sin embargo, esta estrategia puede no ser práctica debido a que muchos desarrolladores y paquetes de software no distribuyen productos firmados.

Prohibir o al menos monitorizar la ejecución de binarios desconocidos o de fuentes no confiables puede servir como una alarma inicial para detectar la presencia del malware y limitar su propagación. Esta medida es más general y se ajusta a la forma en que se crea y distribuye el software legítimo.

Mantener endpoints vigilados con soluciones de monitorización, antivirus y EDR, y establecer una política de actualizaciones para mantener los sistemas al día con las últimas correcciones de vulnerabilidades.

Realizar programas de capacitación para concienciar a los usuarios sobre las prácticas de ciberseguridad. Esto incluye enseñarles a identificar correos electrónicos o sitios web sospechosos, no abrir archivos adjuntos o enlaces desconocidos, y evitar descargar software de fuentes no confiables. Los usuarios capacitados son menos propensos a caer en trampas y ejecutar malware.

## <span id="page-33-2"></span>**Medidas a nivel de red**

Utilizar herramientas de análisis de tráfico de red para monitorear y examinar el tráfico en busca de patrones o comportamientos sospechosos. Esto puede ayudar a identificar posibles comunicaciones de comando y control utilizadas por el ransomware para comunicarse con los servidores de los atacantes.

Implementar una solución de filtrado de contenido web que bloquee el acceso a sitios web maliciosos o de alto riesgo. Esto puede evitar que los usuarios accedan accidentalmente a páginas que contienen descargas de *ransomware* o enlaces a sitios comprometidos.

Dividir la red en segmentos o subredes más pequeñas y restringir el tráfico entre ellas. Esto limita la propagación del ransomware en caso de una infección, ya que el malware tendría dificultades para moverse de un segmento a otro. Además, se pueden aplicar políticas de seguridad más estrictas en los segmentos críticos que contienen datos sensibles.

## <span id="page-33-3"></span>**Medidas y consideraciones adicionales**

Enviar todos los eventos del sistema, especialmente los más importantes, a un sistema externo que centralice los registros de todos los equipos de la red. Esto garantiza la trazabilidad y ayuda a detectar intrusiones en el sistema.

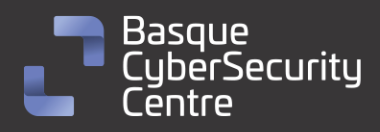

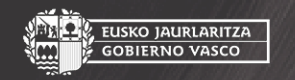

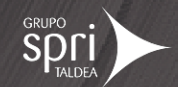

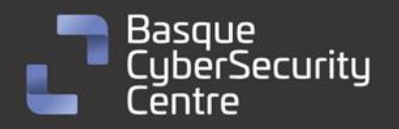

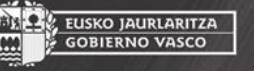

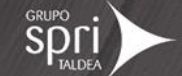

Mantener una política de actualizaciones para asegurarse de que todos los sistemas estén al día y no tengan vulnerabilidades que los atacantes puedan explotar.

Eliminar las contraseñas por defecto en todos los sistemas y aplicar una política de contraseñas que exija contraseñas seguras y cambios periódicos. Además, utilizar autenticación de dos factores en todos los sistemas que lo permitan.

Mantener al equipo de seguridad actualizado sobre las nuevas vulnerabilidades conocidas y asegurarse de que tienen conocimiento de todos los sistemas utilizados en la infraestructura tecnológica. De ser necesario, aplicar medidas de mitigación adicionales en situaciones específicas.

En caso de incidente con este malware, debe ser reportado a las autoridades pertinentes lo más rápido posible.

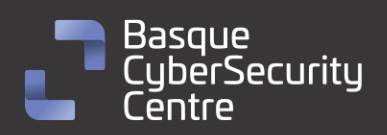

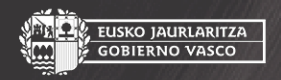

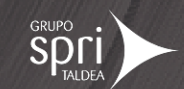

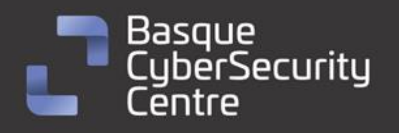

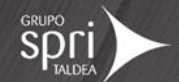

## <span id="page-35-0"></span>**Indicadores de compromiso**

Los indicadores de compromiso y reglas de detección también están disponibles para su consulta y descarga en el repositorio público del Basque Cybersecurity Centre:

<https://github.com/basquecscentre/technical-reports>

## Hashes

- a32b7e40fc353fd2f13307d8bfe1c7c634c8c897b80e72a9872baa9a1da08c46
- 3339ba53e1f05f91dbe907d187489dbaba6c801f7af6fd06521f3ba8c484ec6c
- 7095beafff5837070a89407c1bf3c6acf8221ed786e0697f6c578d4c3de0efd6
- 855f411bd0667b650c4f2fd3c9fbb4fa9209cf40b0d655fa9304dcdd956e0808

## Yara:

▪ Estas reglas sirven para identificar las muestras de la familia *Nevada/ Nokoyawa* en sistemas Windows.

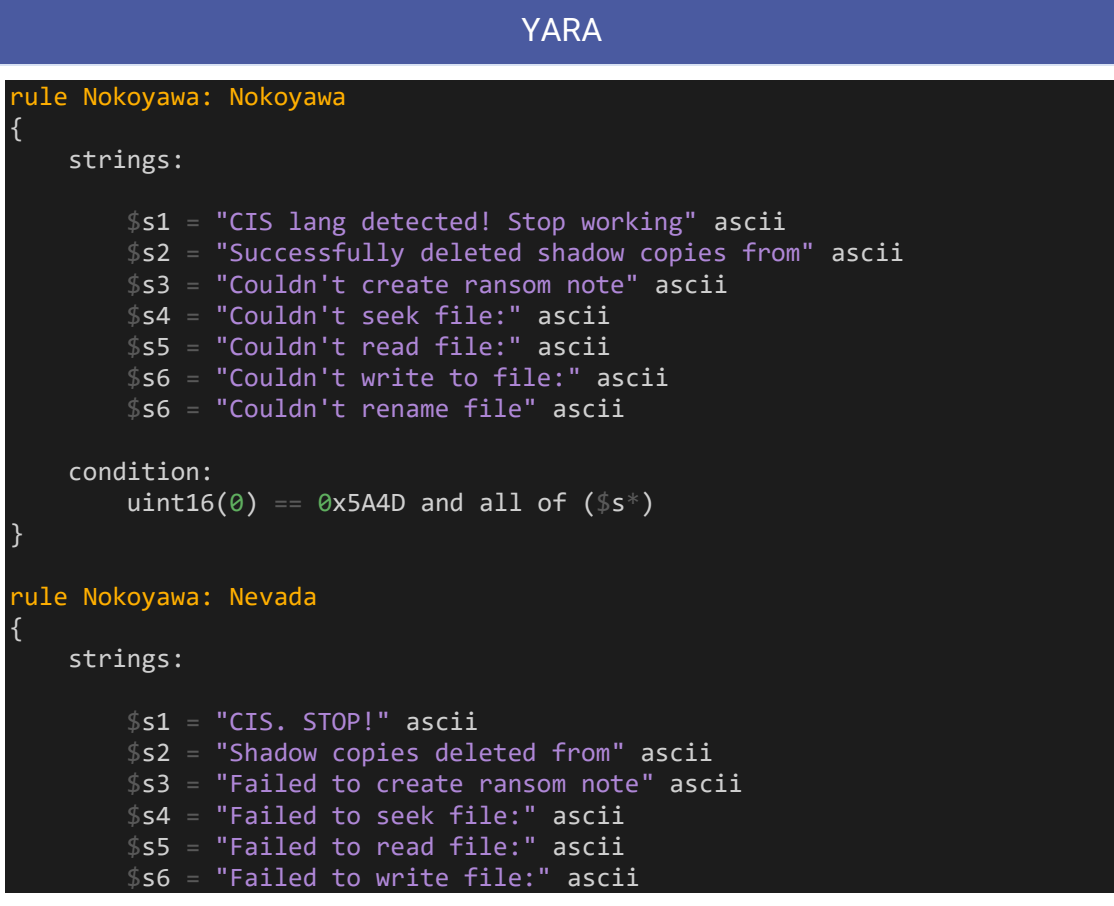

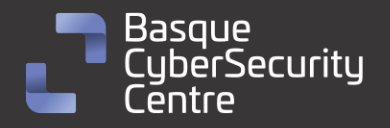

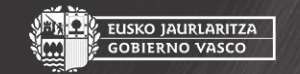

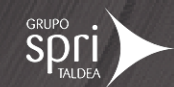

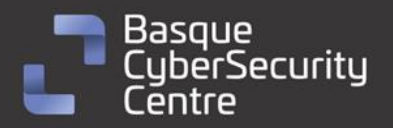

}

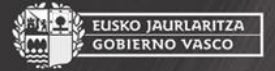

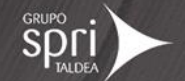

\$s6 = "Failed to rename file:" ascii

 condition: uint16(0) == 0x5A4D and all of  $($s^*)$ 

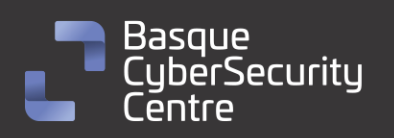

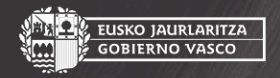

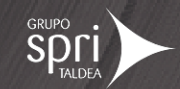

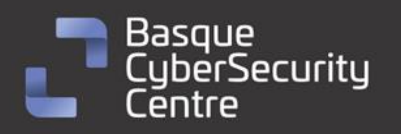

EUSKO JAURLARITZA<br>GOBIERNO VASCO

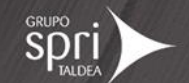

## <span id="page-37-0"></span>**Referencias adicionales**

- <https://malpedia.caad.fkie.fraunhofer.de/details/win.nokoyawa>
- [https://www.zscaler.com/blogs/security-research/nevada-ransomware](https://www.zscaler.com/blogs/security-research/nevada-ransomware-yet-another-nokoyawa-variant)[yet-another-nokoyawa-variant](https://www.zscaler.com/blogs/security-research/nevada-ransomware-yet-another-nokoyawa-variant)
- <https://ransomwatch.telemetry.ltd/#/profiles?id=nokoyawa>
- [https://www.helpnetsecurity.com/2023/02/06/nevada-ransomware](https://www.helpnetsecurity.com/2023/02/06/nevada-ransomware-upgraded-locker/)[upgraded-locker/](https://www.helpnetsecurity.com/2023/02/06/nevada-ransomware-upgraded-locker/)
- [https://www.bleepingcomputer.com/news/security/new-nevada](https://www.bleepingcomputer.com/news/security/new-nevada-ransomware-targets-windows-and-vmware-esxi-systems/)[ransomware-targets-windows-and-vmware-esxi-systems/](https://www.bleepingcomputer.com/news/security/new-nevada-ransomware-targets-windows-and-vmware-esxi-systems/)
- https://github.com/dalek-cryptography/x25519-dalek
- https://malgamy.github.io/malware-analysis/Nokoyawa/
- https://www.kaspersky.es/blog/nokoyawa-zero-day-exploit/28642/

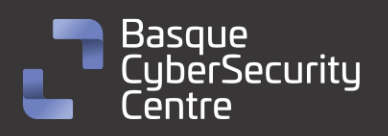

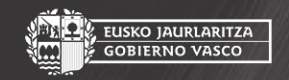

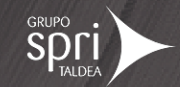

# Apéndice A: Mapa de técnicas de ATT&CK

<span id="page-38-0"></span>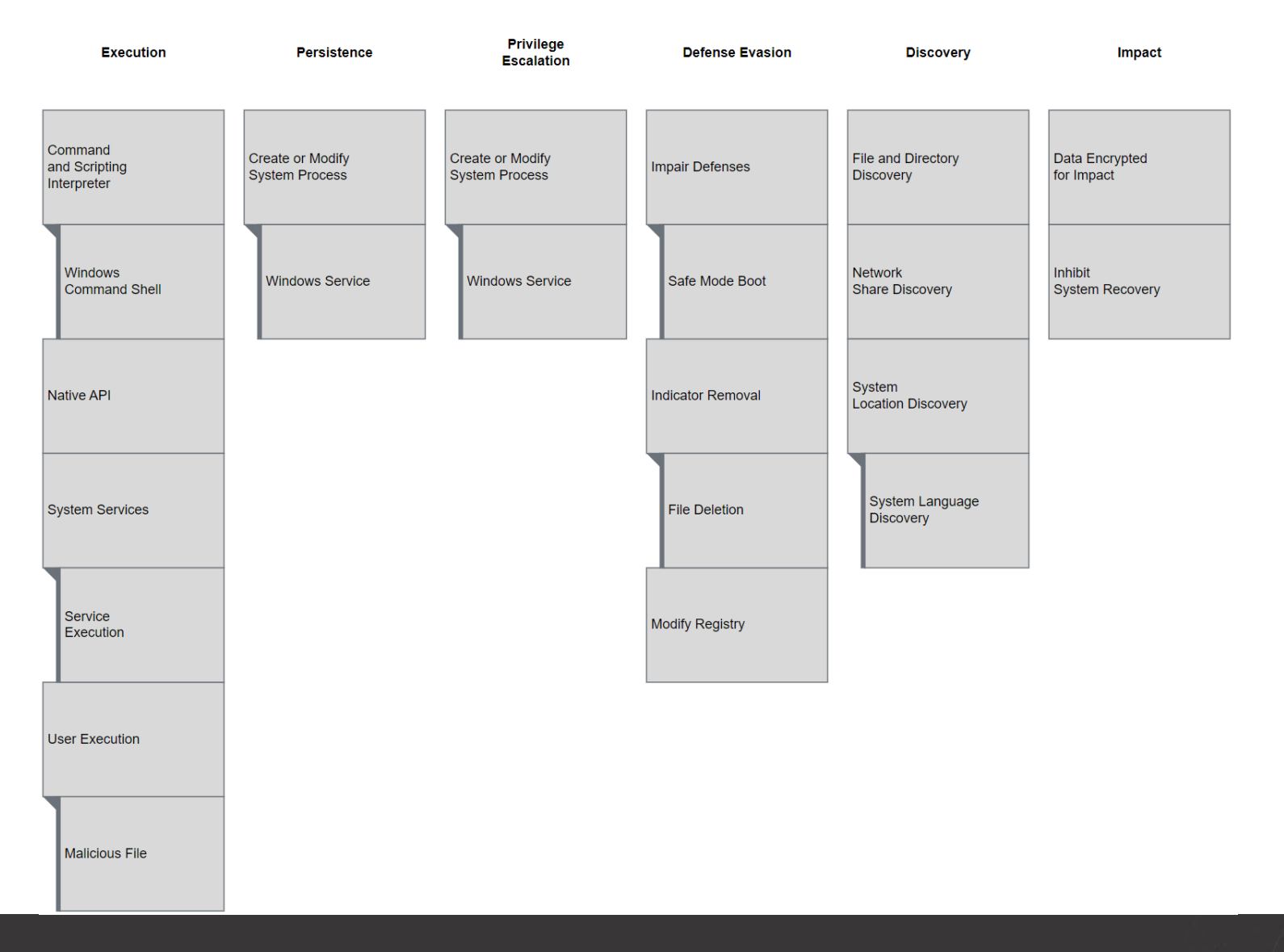

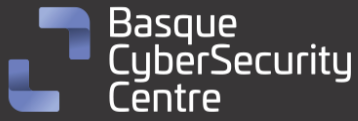

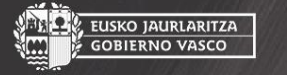

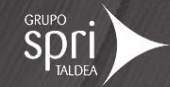

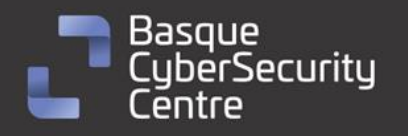

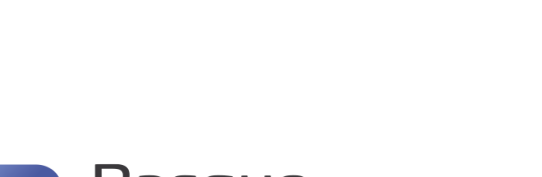

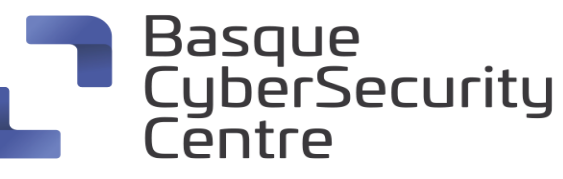

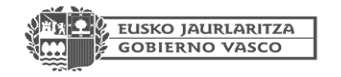

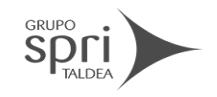

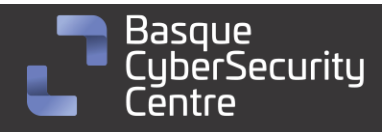

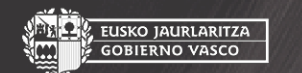

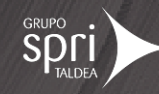

**SPOLI** 

**AL, EUSKO JAURLARITZA**<br>III. GOBIERNO VASCO